# Package 'hansard'

November 13, 2019

<span id="page-0-0"></span>Type Package

Title Provides Easy Downloading Capabilities for the UK Parliament API

Version 0.8.0

Maintainer Evan Odell <evanodell91@gmail.com>

Description Provides functions to download data from the <http://www.data.parliament.uk/> APIs. Because of the structure of the API, there is a named function for each type of available data for ease of use, as well as some functions designed to retrieve specific pieces of commonly used data. Functions for each new API will be added as and when they become available.

URL <https://docs.evanodell.com/hansard>

BugReports <https://github.com/EvanOdell/hansard/issues>

License MIT + file LICENSE LazyData TRUE Depends  $R(>= 3.2.0)$ Imports jsonlite, dplyr, tibble, lubridate, tidyr, snakecase RoxygenNote 6.1.1 Encoding UTF-8 Suggests knitr, rmarkdown, testthat, covr, methods VignetteBuilder knitr NeedsCompilation no Author Evan Odell [aut, cre] (<https://orcid.org/0000-0003-1845-808X>) Repository CRAN Date/Publication 2019-11-13 15:00:02 UTC

# R topics documented:

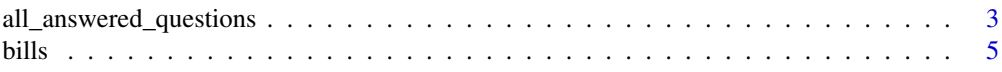

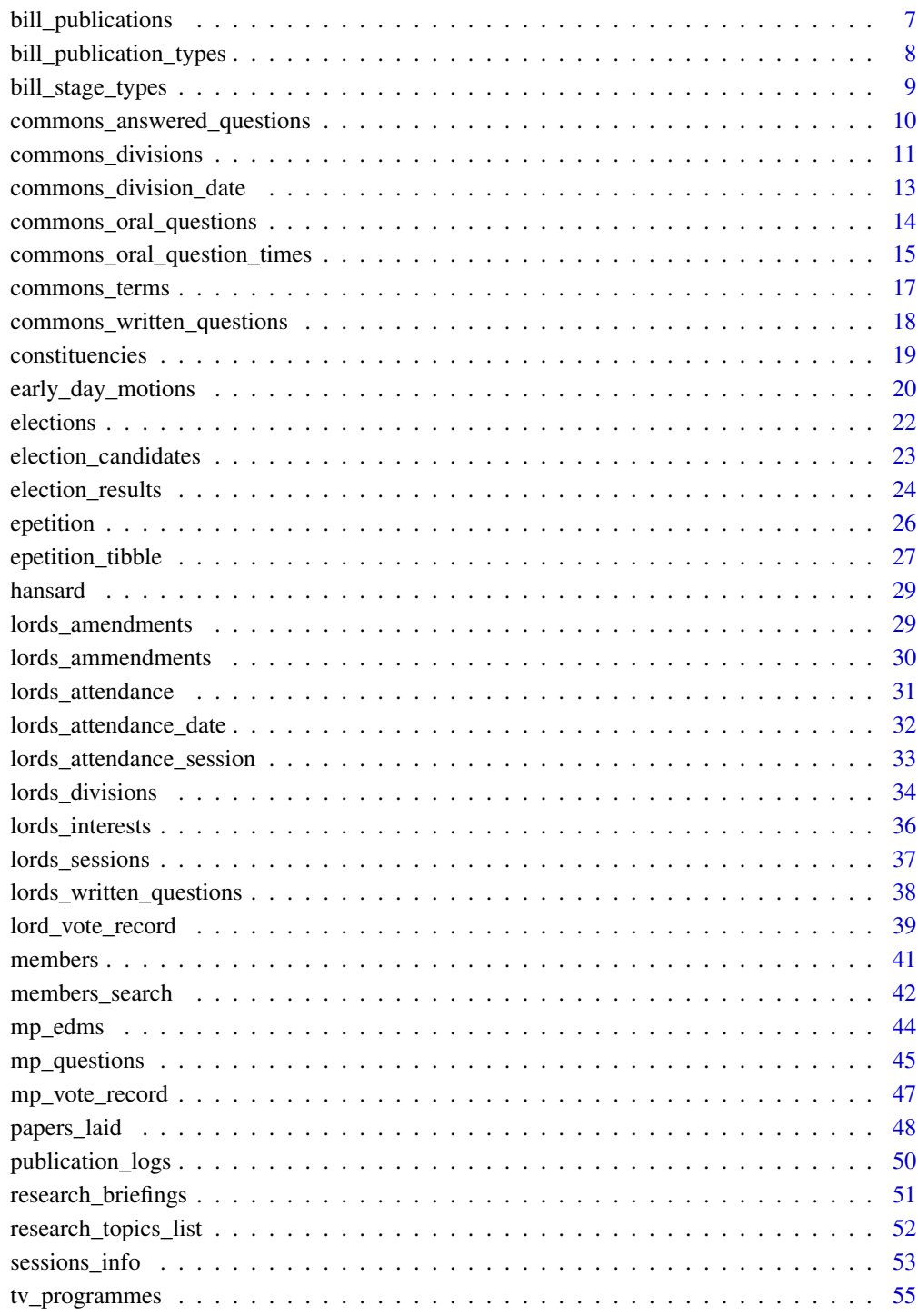

**Index** [57](#page-56-0)

<span id="page-2-1"></span><span id="page-2-0"></span>all\_answered\_questions

*All answered parliamentary questions*

# Description

Imports data on all answered parliamentary questions in the House of Commons and/or in the House of Lords. The mp\_id, tabling\_mp\_id and answering\_body parameters accept a single ID or department names, or a list of IDs or department names, respectively.

This is the most flexible of the various functions that look up questions, as it queries all types of questions in both houses with a wide selection of parameters: The member who asks the question, the member who answers it and the relevant department can all be used to query the API. mp\_id, tabling\_mp\_id and answering\_body all accept lists of multiple relevant search parameters. This can be in the form of a list, a data.frame column, a character vector, etc.

#### Usage

```
all_answered_questions(mp_id = NULL, tabling_mp_id = NULL,
  house = NULL, answering_body = NULL, start_date = "1900-01-01",
  end_date = Sys.Date(), extra_args = NULL, tidy = TRUE,
  tidy_style = "snake", verbose = TRUE)
hansard_all_answered_questions(mp_id = NULL, tabling_mp_id = NULL,
 house = NULL, answering_body = NULL, start_date = "1900-01-01",
 end_date = Sys.Date(), extra_args = NULL, tidy = TRUE,
```

```
tidy_style = "snake", verbose = TRUE)
```
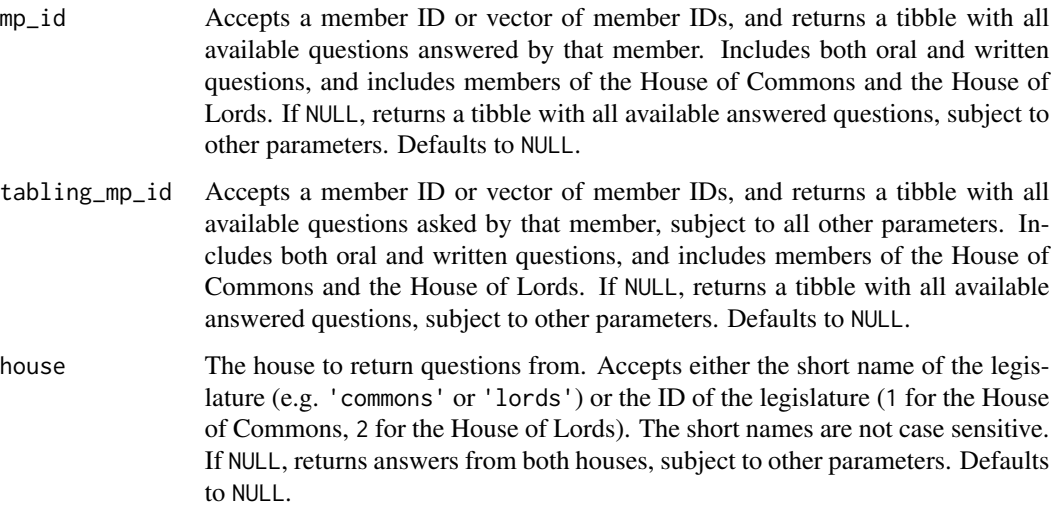

<span id="page-3-0"></span>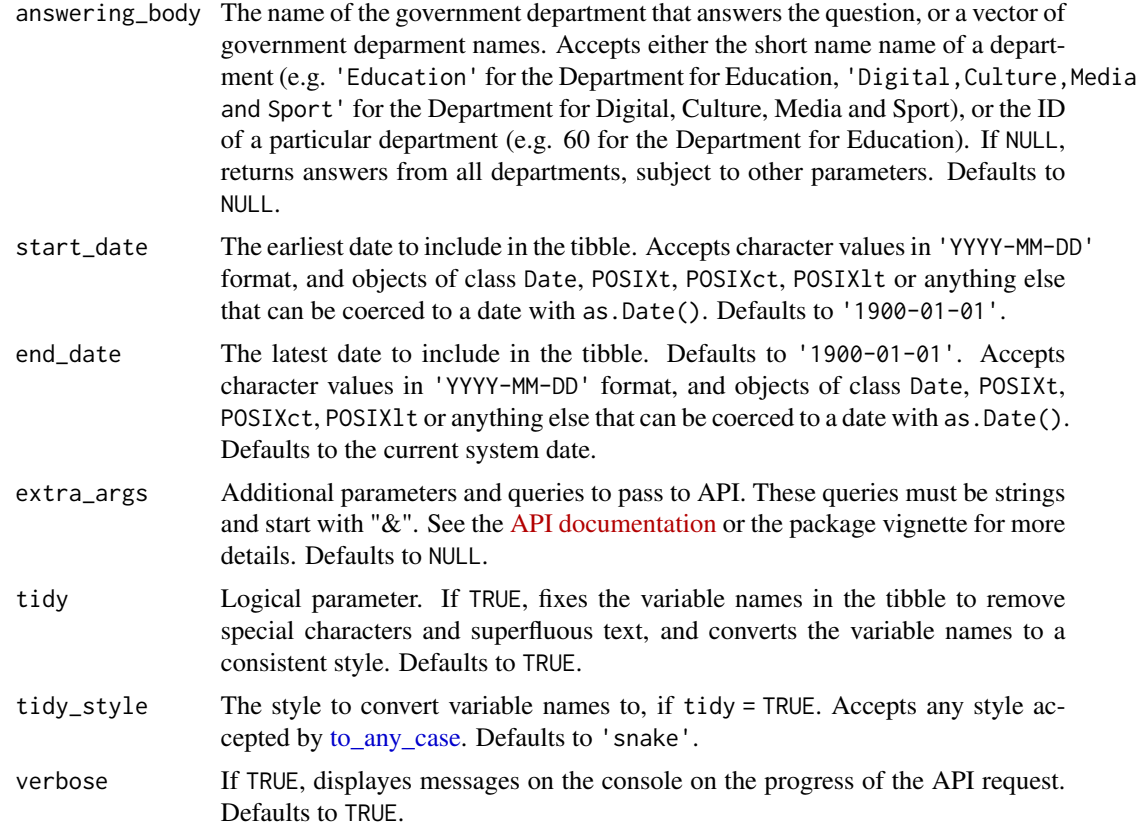

A tibble with details on all answered questions in the House of Commons and the House of Lords.

#### See Also

```
commons_answered_questions()
commons_oral_questions()
commons_oral_question_times()
commons_written_questions()
lords_written_questions()
mp_questions()
```
# Examples

```
## Not run:
# All questions answered by Nicola Blackwood from 1 January 2017 onwards
x \le all_answered_questions(4019, start_date = "2017-01-01")
# All questions answered by Nicola Blackwood from 1 January 2017 onwards
# returns variables in camelCase style
```

```
y <- all_answered_questions(4019,
  start_date = "2017-01-01",
  tidy_style = "small_camel"
)
# All questions asked by Andrew Dismore from 1 January 2017 onwards
z <- hansard_all_answered_questions(
  tabling_mpl = 179,
  start_date = "2017-01-01"
\mathcal{L}# Return all questions asked in the House of Lords
# answered by the Department for Education.
a <- hansard_all_answered_questions(house = "lords", answering_body = 60)
# Returns all questions asked in the House of Lords
# answered by the Department for Education.
b <- hansard_all_answered_questions(house = 2, answering_body = "Education")
# Accepts multiple inputs for mp_id, tabling_mp_id and answering_body
w <- hansard_all_answered_questions(
  mp_id = c(4019, 3980),
  tabling_mp_id = c(338, 172),
  answering_body = c("health", "justice"),
  start_date = "2016-12-18",
  end_date = "2017-03-12"
\lambda## End(Not run)
```
<span id="page-4-1"></span>

bills *Bill data*

#### Description

Imports data on House of Commons and House of Lords bills.

#### Usage

```
bills(ID = NULL, amendments = FALSE, start_data = "1900-01-01",end_date = Sys.Date(), extra_args = NULL, tidy = TRUE,
  tidy_style = "snake", verbose = TRUE)
hansard_bills(ID = NULL, amendments = FALSE,start_date = "1900-01-01", end_date = Sys.Date(),
  extra_args = NULL, tidy = TRUE, tidy_style = "snake",
 verbose = TRUE)
```
<span id="page-5-0"></span>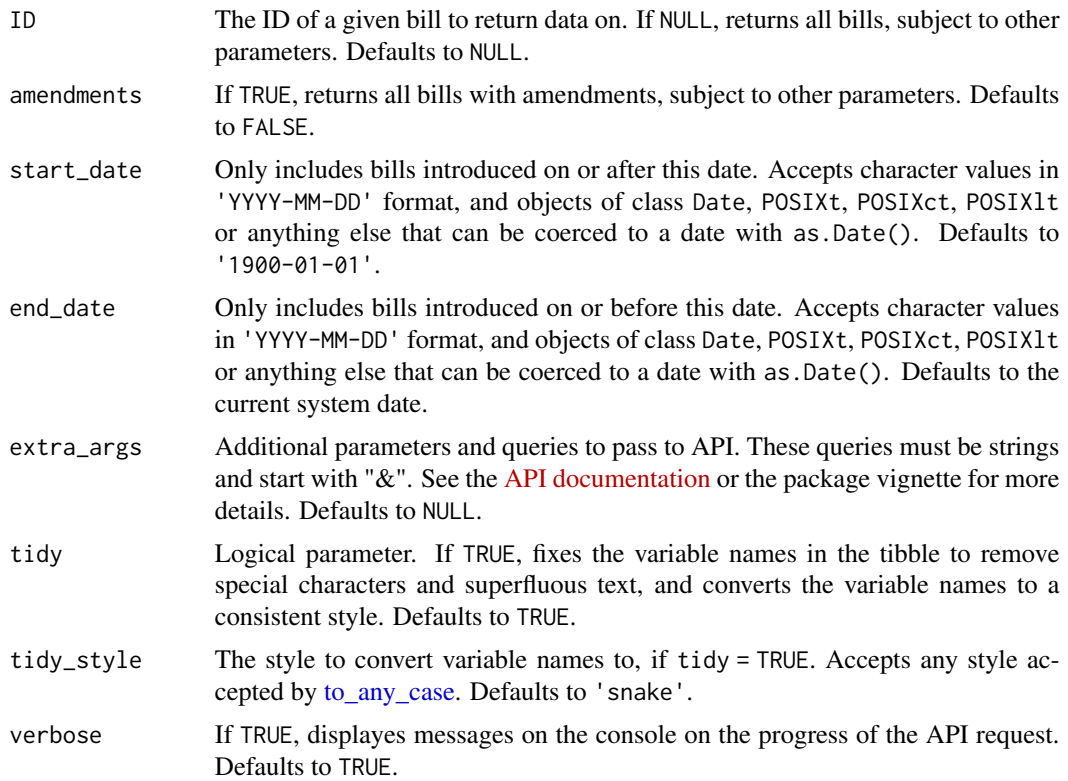

A tibble with details on bills before the House of Lords and the House of Commons.

# See Also

[bill\\_stage\\_types\(\)](#page-8-1) [bill\\_publications\(\)](#page-6-1)

# Examples

```
## Not run:
# Download data on all bills
x \leftarrow \text{bills}()# Download data on all bill amendments
x \leftarrow \text{bills}(\text{amendments} = \text{TRUE})# Download data on a specific bills
x \leftarrow \text{bills}(1719)# Download data on all bills introduced after a given date
x <- bills(start_date = "2016-01-01")
```
<span id="page-6-0"></span>## End(Not run)

<span id="page-6-1"></span>bill\_publications *Bill Publications*

# Description

Returns details of all publications associated with a specific bill or all bills.

# Usage

```
bill_publications(ID = NULL, publication_type = NULL,
 start_date = "1900-01-01", end_date = Sys.Date(),
 extra_args = NULL, tidy = TRUE, tidy_style = "snake",
 verbose = FALSE)
hansard_bill_publications(ID = NULL, publication_type = NULL,
 start_date = "1900-01-01", end_date = Sys.Date(),
 extra_args = NULL, tidy = TRUE, tidy_style = "snake",
 verbose = FALSE)
```
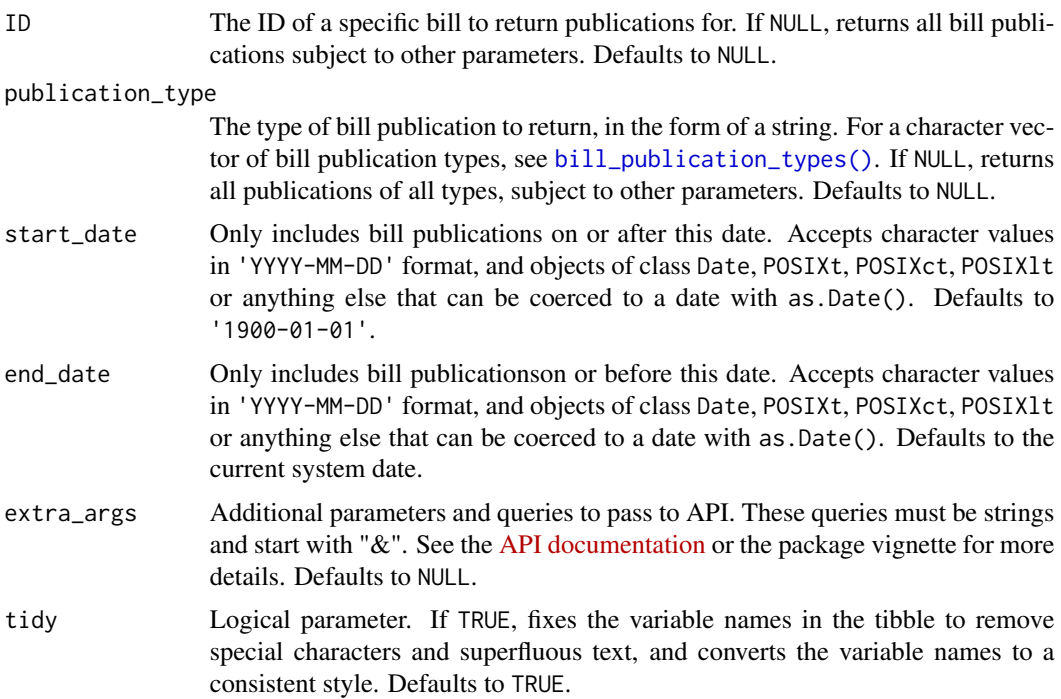

<span id="page-7-0"></span>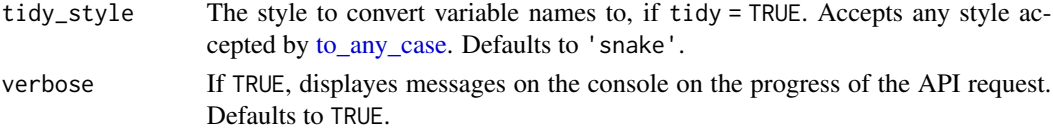

A tibble with details on bill publications.

#### See Also

```
bill_stage_types()
bills()
bill_publication_types()
```
#### Examples

```
## Not run:
# Requesting a specific publication
x <- bill_publications(ID = 752025)
# Requesting all publications after a given date
y <- bill_publications(start_date = "2018-01-01")
```
## End(Not run)

```
bill_publication_types
```
*A character vector of possible types of bill publications. For use with* [bill\\_publications\(\)](#page-6-1)

# Description

A character vector of possible types of bill publications. For use with [bill\\_publications\(\)](#page-6-1)

#### Usage

```
bill_publication_types
```
# Format

A character vector containing 38 elements

# See Also

```
bill_publications()
bills()
bill_stage_types()
```
# <span id="page-8-1"></span><span id="page-8-0"></span>Description

Returns a tibble with all possible bill stage types.

# Usage

```
bill_stage_types(tidy = TRUE, tidy_style = "snake", verbose = TRUE)
```

```
hansard_bill_stage_types(tidy = TRUE, tidy_style = "snake",
 verbose = TRUE)
```
# Arguments

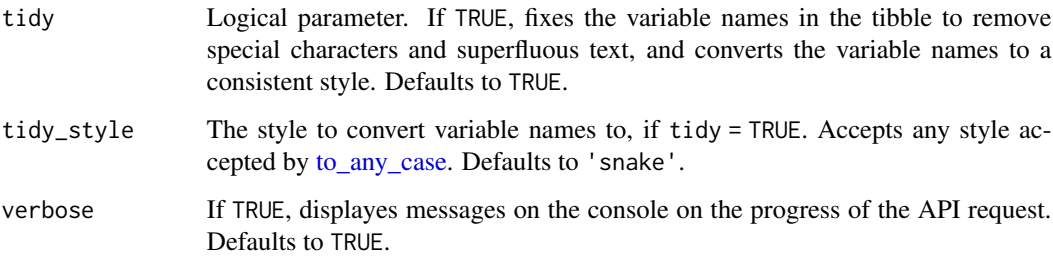

# Value

A tibble of bill stage types.

# See Also

[bills\(\)](#page-4-1)

[bill\\_publications\(\)](#page-6-1)

# Examples

```
## Not run:
x <- bill_stage_types()
```
## End(Not run)

```
commons_answered_questions
```
*House of Commons answered questions*

#### Description

Imports data on House of Commons answered questions. If all parameters are left empty, imports all available answered questions in a tibble.

If answering\_department and/or answered\_by are given a vector with multiple deparments/IDs, all possible combination of those criteria are returned.

#### Usage

```
commons_answered_questions(answering_department = NULL,
  answered_by = NULL, start_date = "1900-01-01",
  end_date = Sys.Date(), extra_args = NULL, tidy = TRUE,
  tidy_style = "snake", verbose = TRUE)
```

```
hansard_commons_answered_questions(answering_department = NULL,
 answered_by = NULL, start_date = "1900-01-01",
 end_date = Sys.Date(), extra_args = NULL, tidy = TRUE,
  tidy_style = "snake", verbose = TRUE)
```
# Arguments

answering\_department

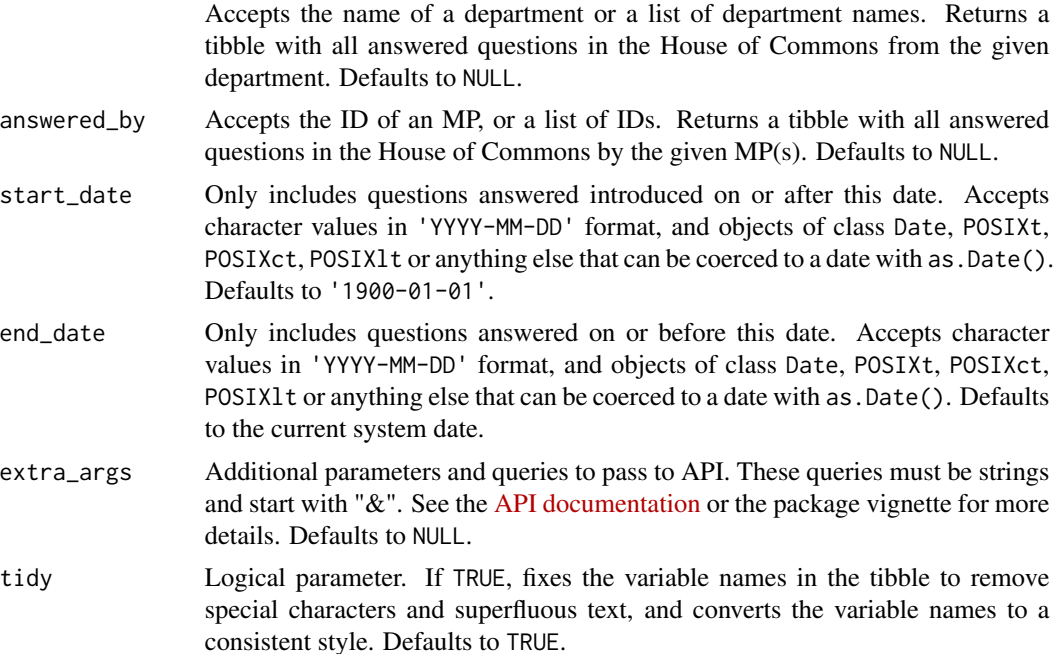

<span id="page-10-0"></span>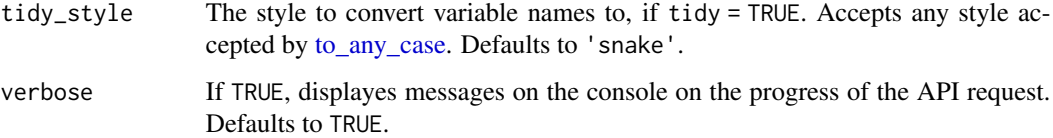

A tibble with details on all answered questions in the House of Commons.

#### See Also

```
all_answered_questions()
commons_oral_questions()
commons_oral_question_times()
commons_written_questions()
lords_written_questions()
mp_questions()
```
# Examples

```
## Not run:
x <- commons_answered_questions(
  answering_department = c("health", "education"),
  answered_by = c("4019", "1542", "111"),
  start_date = "2017-01-01"
)
y <- commons_answered_questions(
  start_date = "2017-03-26",
  end_date = "2017-04-01"
\mathcal{L}## End(Not run)
```
commons\_divisions *House of Commons divisions*

# Description

Imports data on House of Commons divisions (votes), either full details on how each member voted, or a summary of vote totals.

# Usage

```
commons_divisions(division_id = NULL, division_uin = NULL,
 summary = FALSE, start_date = "1900-01-01", end_date = Sys.Date(),
 extra_args = NULL, tidy = TRUE, tidy_style = "snake",
 verbose = TRUE)
hansard_commons_divisions(division_id = NULL, division_uin = NULL,
  summary = FALSE, start_date = "1900-01-01", end_date = Sys.Date(),
 extra_args = NULL, tidy = TRUE, tidy_style = "snake",
 verbose = TRUE)
```
#### Arguments

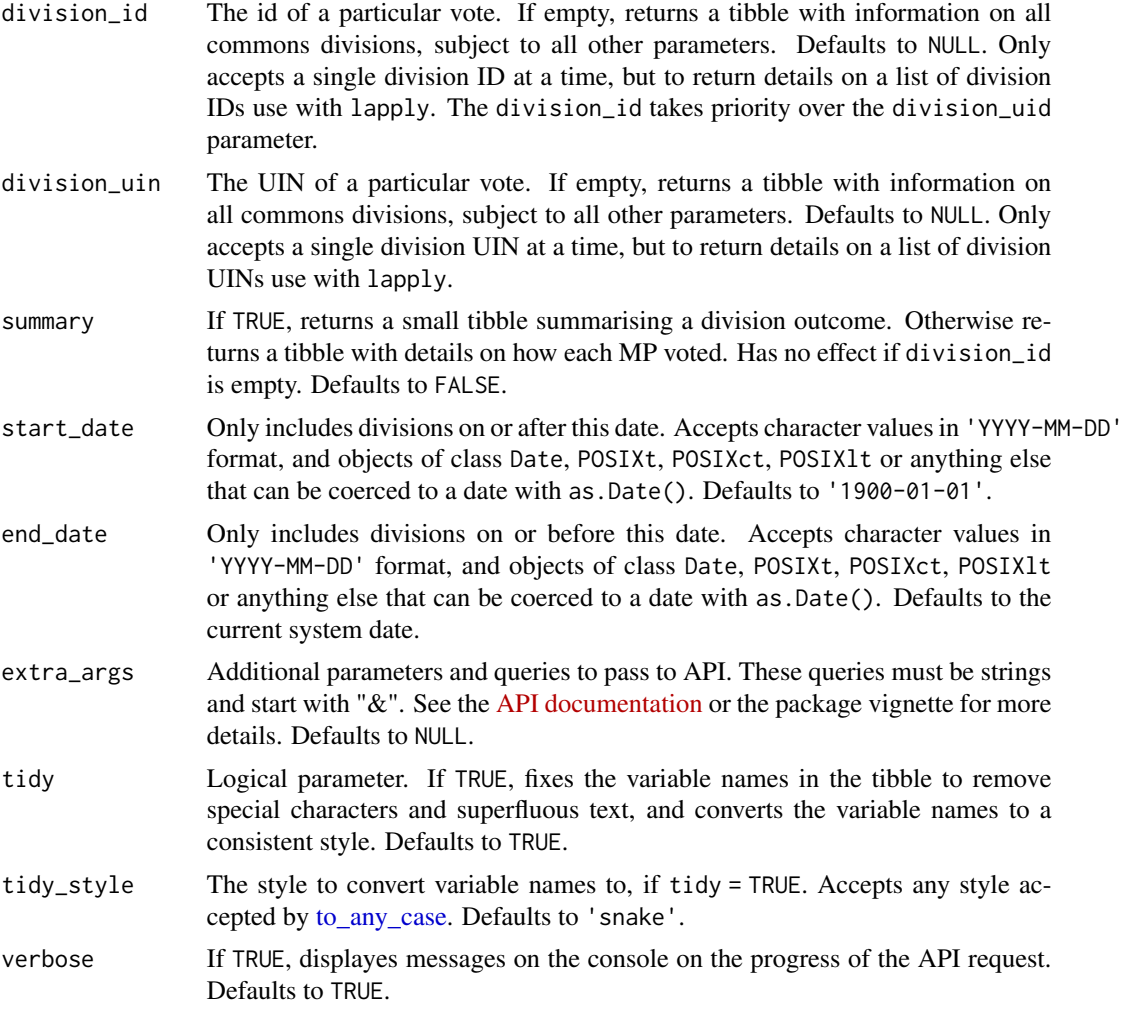

# Value

A tibble with the results of divisions in the House of Commons.

# <span id="page-12-0"></span>commons\_division\_date 13

# Examples

```
## Not run:
## All commons divisions
x <- commons_divisions()
## Vote breakdown of specific commons division
y <- commons_divisions(division_id = 694163, summary = FALSE)
## End(Not run)
```
commons\_division\_date *House of Commons Division Dates*

# Description

Returns a tibble with the divisions (votes) in the House of Commons on a given date.

### Usage

```
commons_division_date(date = NULL, extra_args = NULL, tidy = TRUE,
  tidy_style = "snake", verbose = TRUE)
```

```
hansard_commons_division_date(date = NULL, extra_args = NULL,
  tidy = TRUE, tidy_style = "snake", verbose = TRUE)
```
# Arguments

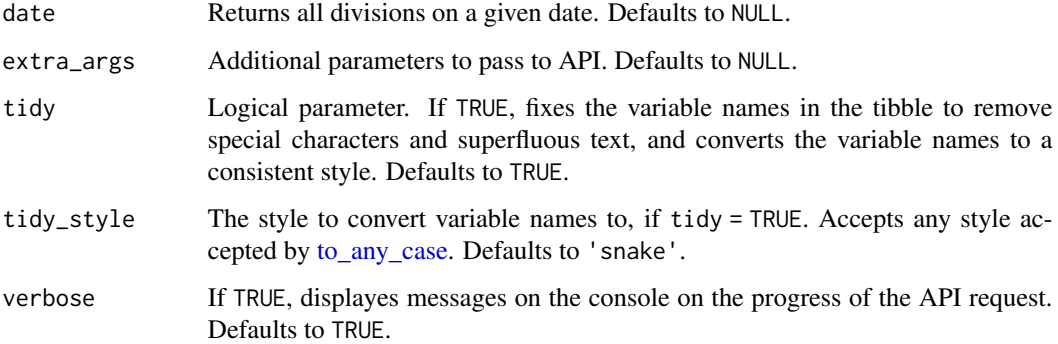

#### Value

A tibble with the dates of divisions in the House of Commons.

# Examples

```
## Not run:
# all commons divisions on 19 April 2017
x <- commons_division_date("2017-04-19")
## End(Not run)
```
<span id="page-13-1"></span>commons\_oral\_questions

*House of Commons Oral Questions*

#### Description

Imports data on House of Commons oral questions, based on the asking MP, the answering department and the date. The mp\_id and answering\_department parameters accept a single ID or department names, or a list of IDs or department names, respectively.

# Usage

```
commons_oral_questions(mp_id = NULL, answering_department = NULL,
  start_date = "1900-01-01", end_date = Sys.Date(),
  extra_args = NULL, tidy = TRUE, tidy_style = "snake",
  verbose = TRUE)
hansard_commons_oral_questions(mp_id = NULL,
```

```
answering_department = NULL, start_date = "1900-01-01",
end_date = Sys.Date(), extra_args = NULL, tidy = TRUE,
tidy_style = "snake", verbose = TRUE)
```
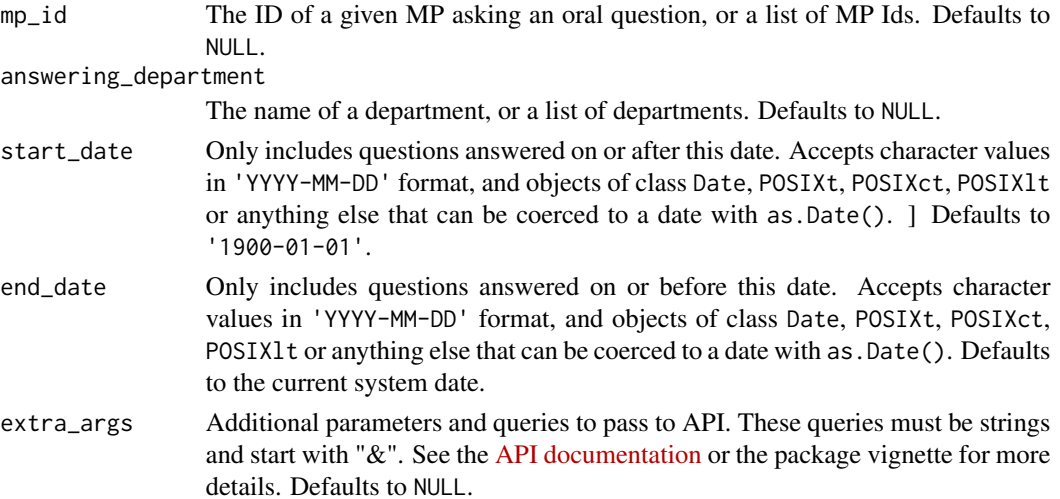

<span id="page-13-0"></span>

<span id="page-14-0"></span>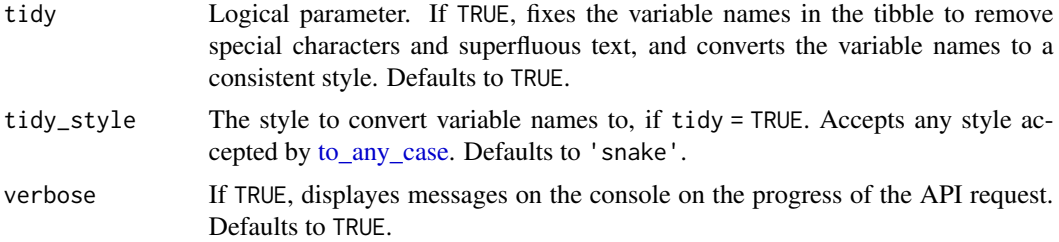

A tibble with details on all oral questions in the House of Commons.

#### See Also

```
all_answered_questions()
commons_answered_questions()
commons_oral_question_times()
commons_written_questions()
lords_written_questions()
mp_questions()
```
#### Examples

## Not run:

```
# Oral questions from a single MP to a single department
x <- commons_oral_questions(mp_id = 4019, answering_department = "education")
## Questions from multiple MPs and to multiple departments
y <- commons_oral_questions(
  mp_id = c(4019, 4051, 4588),
  answering_department = c("education", "health")
\mathcal{L}## End(Not run)
```
<span id="page-14-1"></span>commons\_oral\_question\_times *Commons oral question times*

#### Description

Imports data on House of Commons oral question times. Query with parameters for the parliamentary session or the question ID. If tidy=TRUE, datetime variables are converted to POSIXct class.

#### <span id="page-15-0"></span>Usage

```
commons_oral_question_times(session = NULL, question_id = NULL,
 extra_args = NULL, tidy = TRUE, tidy_style = "snake",
 verbose = TRUE)
```

```
hansard_commons_oral_question_times(session = NULL, question_id = NULL,
 extra_args = NULL, tidy = TRUE, tidy_style = "snake",
 verbose = TRUE)
```
# Arguments

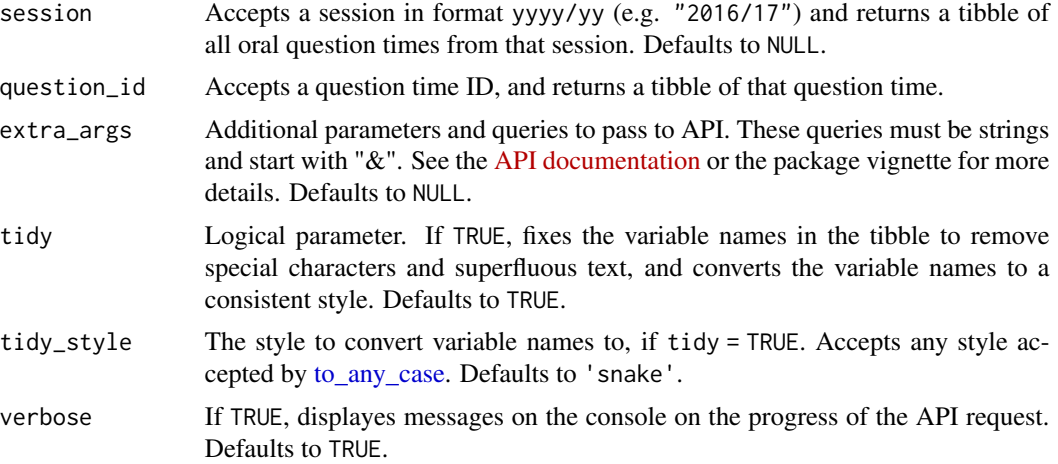

#### Value

A tibble with information on oral question times in the House of Commons.

# See Also

```
all_answered_questions()
commons_answered_questions()
commons_oral_questions()
commons_written_questions()
lords_written_questions()
mp_questions()
```
#### Examples

```
## Not run:
x <- commons_oral_question_times(session = "2016/17", question_id = "685697")
## End(Not run)
```
<span id="page-16-0"></span>

# Description

Imports the parliamentary thesaurus. The API is rate limited to 5500 requests at a time, so some use of parameters is required.

# Usage

```
commons_terms(search = NULL, class = NULL, extra_args = NULL,
  tidy = TRUE, tidy_style = "snake", verbose = TRUE)
```

```
hansard_commons_terms(search = NULL, class = NULL, extra_args = NULL,
  tidy = TRUE, tidy_style = "snake", verbose = TRUE)
```
# Arguments

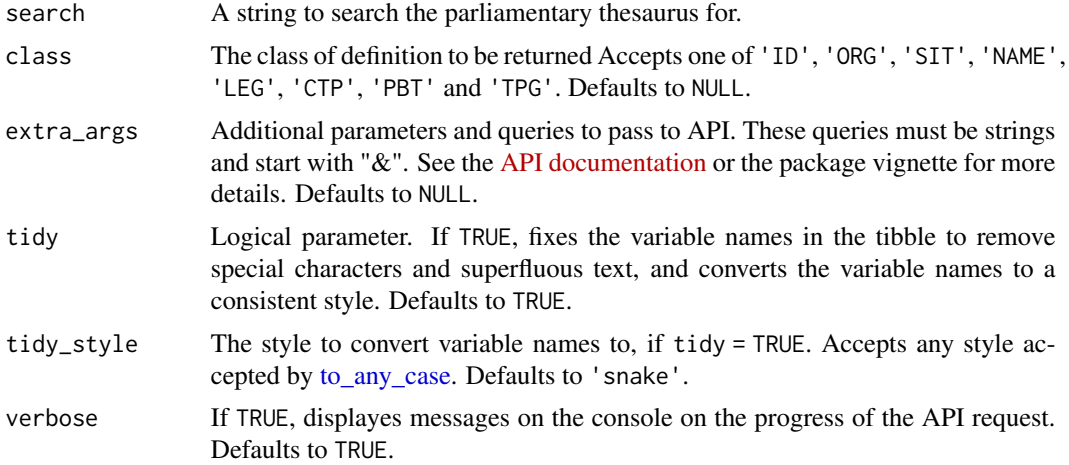

#### Value

A tibble with results from the parliamentary thesaurus.

# Examples

```
## Not run:
x <- commons_terms(search = "estate")
x \le - commons_terms(search = "estate", class = "ORG")
## End(Not run)
```

```
commons_written_questions
```
*House of Commons Written Questions*

# Description

Imports data in a tibble on House of Commons written questions.

# Usage

```
commons_written_questions(mp_id = NULL, answering_department = NULL,
 start_date = "1900-01-01", end_date = Sys.Date(),
 extra_args = NULL, tidy = TRUE, tidy_style = "snake",
 verbose = TRUE)
```

```
hansard_commons_written_questions(mp_id = NULL,
  answering_department = NULL, start_date = "1900-01-01",
 end_date = Sys.Date(), extra_args = NULL, tidy = TRUE,
  tidy_style = "snake", verbose = TRUE)
```
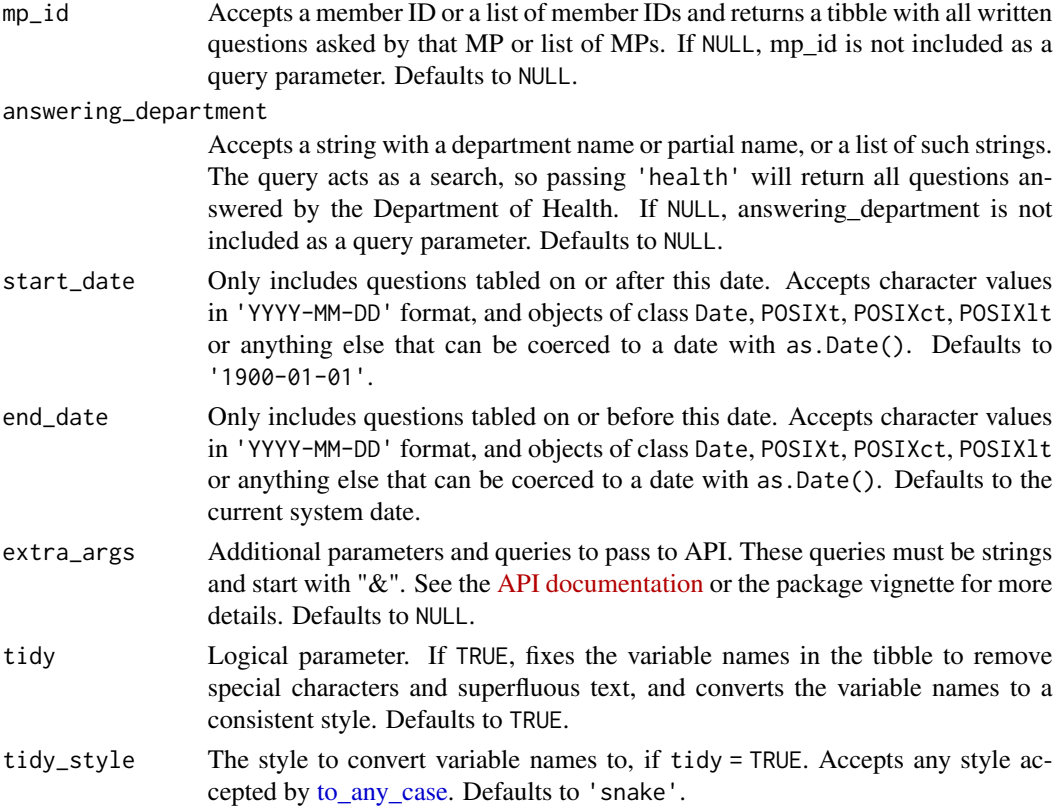

# <span id="page-18-0"></span>constituencies and the constituencies of the constituencies of the constituencies of the constituencies of the constituencies of the constituencies of the constituencies of the constituencies of the constituencies of the c

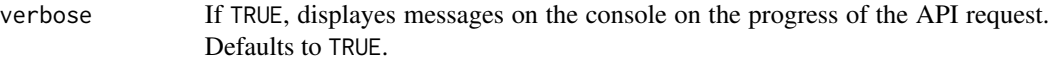

#### Value

A tibble with details on written questions in the House of Commons.

#### Examples

```
## Not run:
# Returns a tibble with written questions from Jon Trickett,
# answered by the Cabinet Office.
x <- commons_written_questions(
 mp_id = 410,
  answering_department = "cabinet office"
\mathcal{L}# Returns a tibble with written questions from Jon Trickett or Diane Abbott,
# and answered by the Cabinet Office or the Home Office.
x <- commons_written_questions(
  mp_id = c(410, 172),
  answering_department = c("cabinet", "home")\mathcal{L}## End(Not run)
```
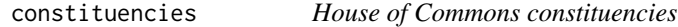

#### Description

Imports data on House of Commons constituencies, returning a tibble of all current and/or former Westminster constituencies, subject to parameters.

# Usage

```
constituencies(current = NULL, extra_args = NULL, tidy = TRUE,
  tidy_style = "snake", verbose = TRUE)
```

```
hansard_constituencies(current = NULL, extra_args = NULL,
  tidy = TRUE, tidy_style = "snake", verbose = TRUE)
```
#### Arguments

current If TRUE, returns only current constituencies. If FALSE, returns only former constituencies. If NULL, returns all current and former constituencies. Defaults to NULL.

<span id="page-19-0"></span>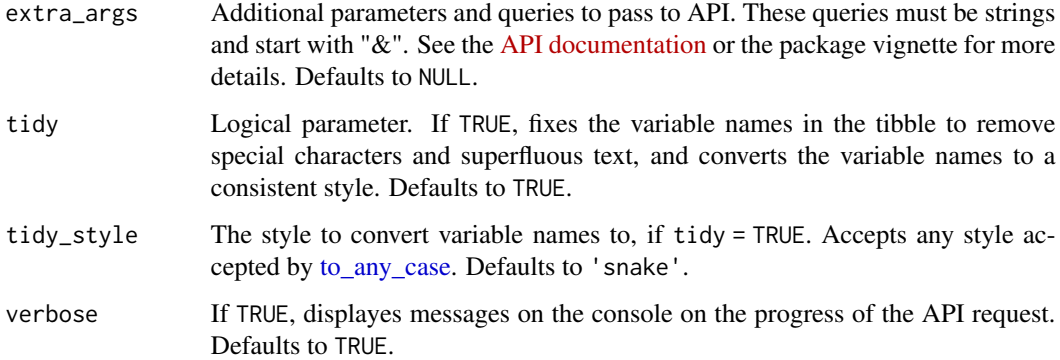

A tibble with details of Westminster constituencies.

# Examples

```
## Not run:
x <- constituencies()
y <- constituencies(current = FALSE)
## End(Not run)
```
<span id="page-19-1"></span>early\_day\_motions *Early day motion data*

#### Description

Return data on the content, signatories, and sponsors of early day motions (EDMS).

# Usage

```
early_day_motions(edm_id = NULL, session = NULL,
  start_date = "1900-01-01", end_date = Sys.Date(), signatures = 1,
 extra_args = NULL, tidy = TRUE, tidy_style = "snake",
 verbose = TRUE)
hansard_early_day_motions(edm_id = NULL, session = NULL,
  start_date = "1900-01-01", end_date = Sys.Date(), signatures = 1,
  extra_args = NULL, tidy = TRUE, tidy_style = "snake",
 verbose = TRUE)
```
# <span id="page-20-0"></span>Arguments

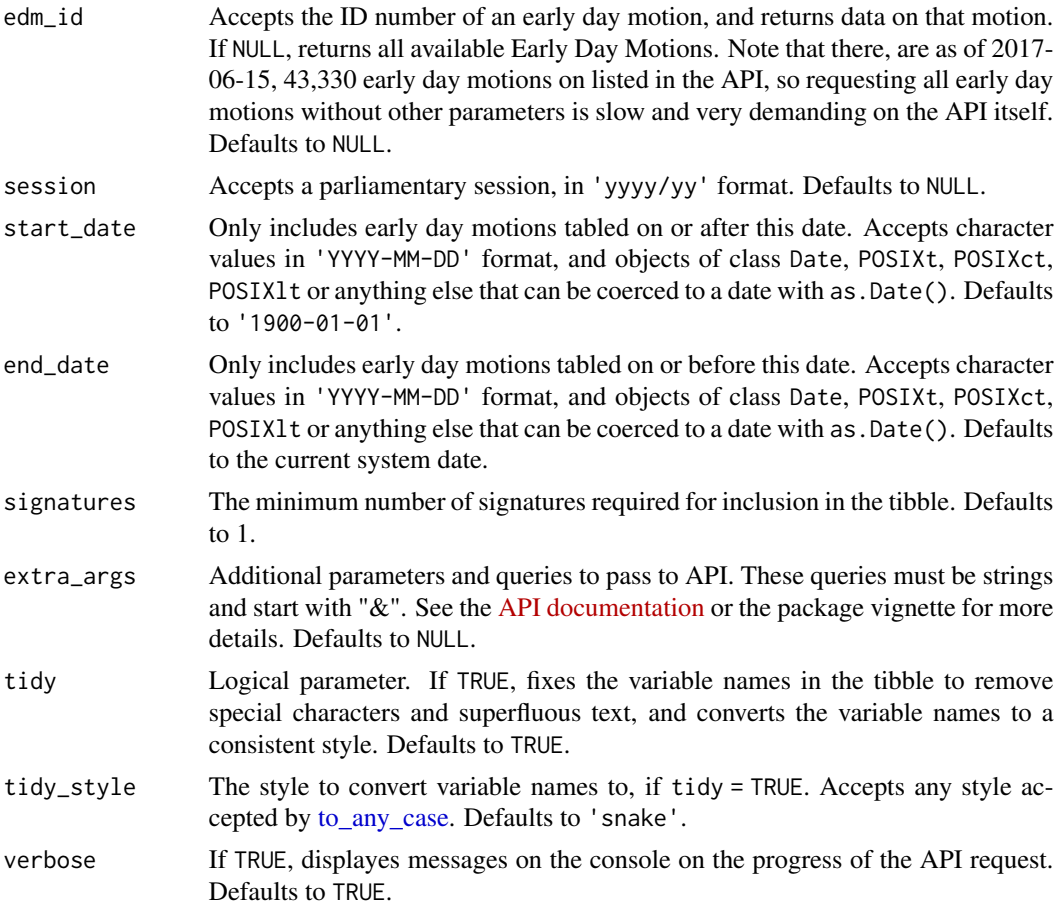

# Details

Early Day Motion IDs reset for each parliamentary session, so not including a query for session but including an edm\_id will return multiple early day motions with the same ID code from different parliamentary sessions.

# Value

A tibble with details on the content, signatories and sponsors of all or a specified early day motions.

#### See Also

[mp\\_edms\(\)](#page-43-1)

# Examples

## Not run:

# Returns all EDMs with a given ID

22 elections and the contract of the contract of the contract of the contract of the contract of the contract of the contract of the contract of the contract of the contract of the contract of the contract of the contract

```
x \le - early_day_motions(edm_id = 1073)
# Return a specific early day motion by ID
x \le - early_day_motions(edm_id = 1073, session = "2017/19")
## End(Not run)
```
#### <span id="page-21-1"></span>elections *General and By-Elections*

#### Description

Imports data on general and by-elections from the 2010 General Election onwards. If both ID and type are used to query the API, ID takes precedence and type is ignored.

# Usage

```
elections(ID = NULL, type = NULL, start_data = "1900-01-01",end_date = Sys.Date(), label = NULL, extra_args = NULL,
  tidy = TRUE, tidy_style = "snake", verbose = TRUE)
hansard_elections(ID = NULL, type = NULL, start_date = "1900-01-01",
```

```
end_date = Sys.Date(), label = NULL, extra_args = NULL,
tidy = TRUE, tidy_style = "snake", verbose = TRUE)
```
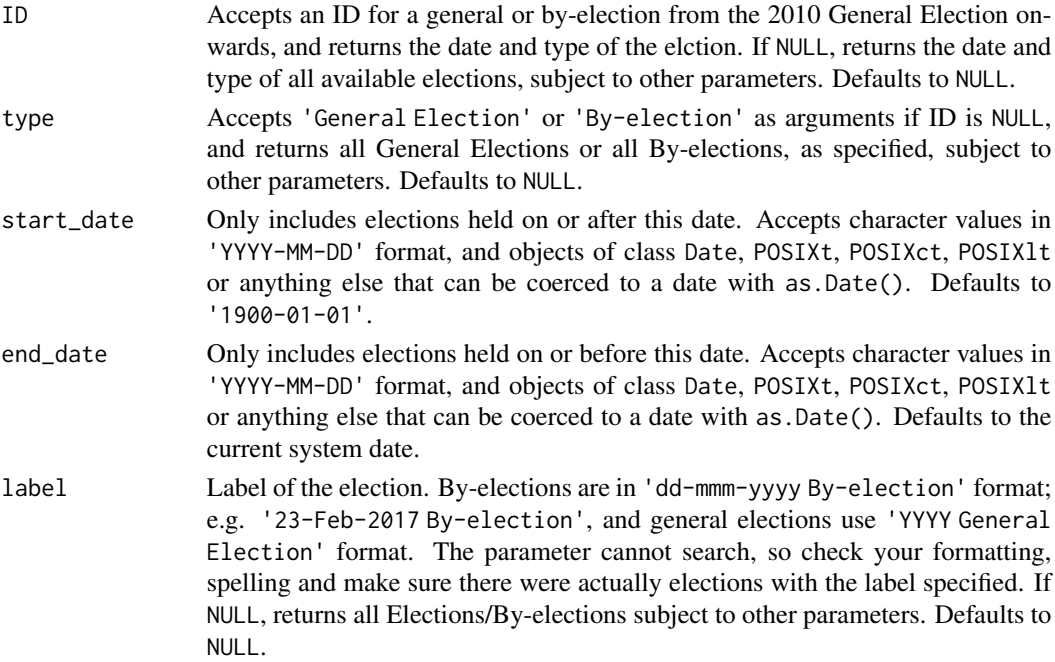

<span id="page-22-0"></span>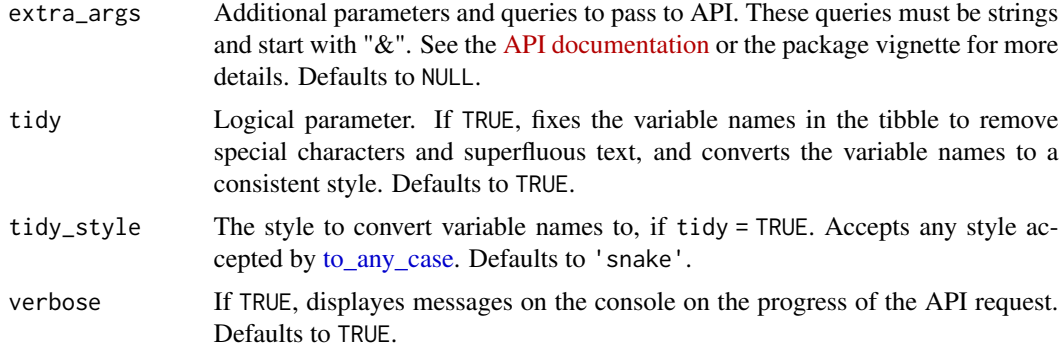

A tibble with details on all elections from the 2010 General Election onwards, subject to function parameters. Includes the election ID, the date, and the type of election(s).

#### See Also

```
election_results()
election_candidates()
```
#### Examples

## Not run: x <- elections(517994)

## End(Not run)

<span id="page-22-1"></span>election\_candidates *Election candidate details*

# Description

Returns the name and party of all candidates standing in an election, for each constituency. Note that for general elections this can return a very large tibble with hundreds of variables.

#### Usage

```
election_candidates(ID = NULL, constit_details = FALSE,
  extra_args = NULL, tidy = TRUE, tidy_style = "snake",
  verbose = TRUE)
hansard_election_candidates(ID = NULL, constit_details = FALSE,
  extra_args = NULL, tidy = TRUE, tidy_style = "snake",
  verbose = TRUE)
```
# <span id="page-23-0"></span>Arguments

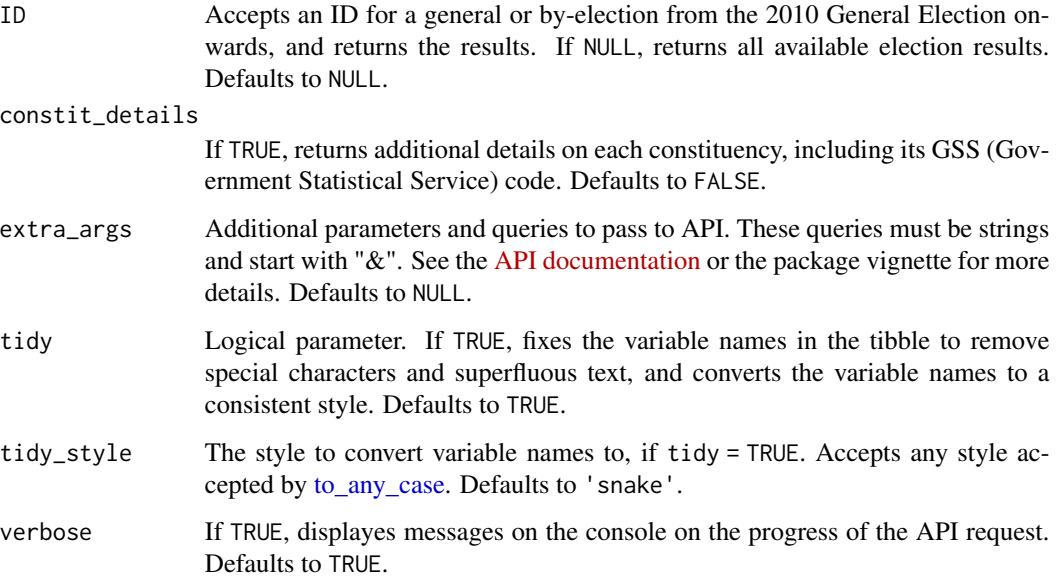

# See Also

[elections\(\)](#page-21-1)

[election\\_results\(\)](#page-23-1)

# Examples

```
## Not run:
x <- election_candidates(ID = 382037)
y <- election_candidates()
z <- election_candidates(constit_details = TRUE)
## End(Not run)
```
<span id="page-23-1"></span>election\_results *General and By-Election Results*

# Description

Imports results from general and by-elections from the 2010 General Election onwards.

# <span id="page-24-0"></span>election\_results 25

# Usage

```
election_results(ID = NULL, all_data = FALSE,
 calculate_percent = FALSE, constit_details = FALSE,
 extra_args = NULL, tidy = TRUE, tidy_style = "snake",
 verbose = TRUE)
hansard_election_results(ID = NULL, all_data = FALSE,
  calculate_percent = FALSE, constit_details = FALSE,
 ext{ra\_args} = NULL, tidy = TRUE, tidy_style = "snake",
 verbose = TRUE)
```
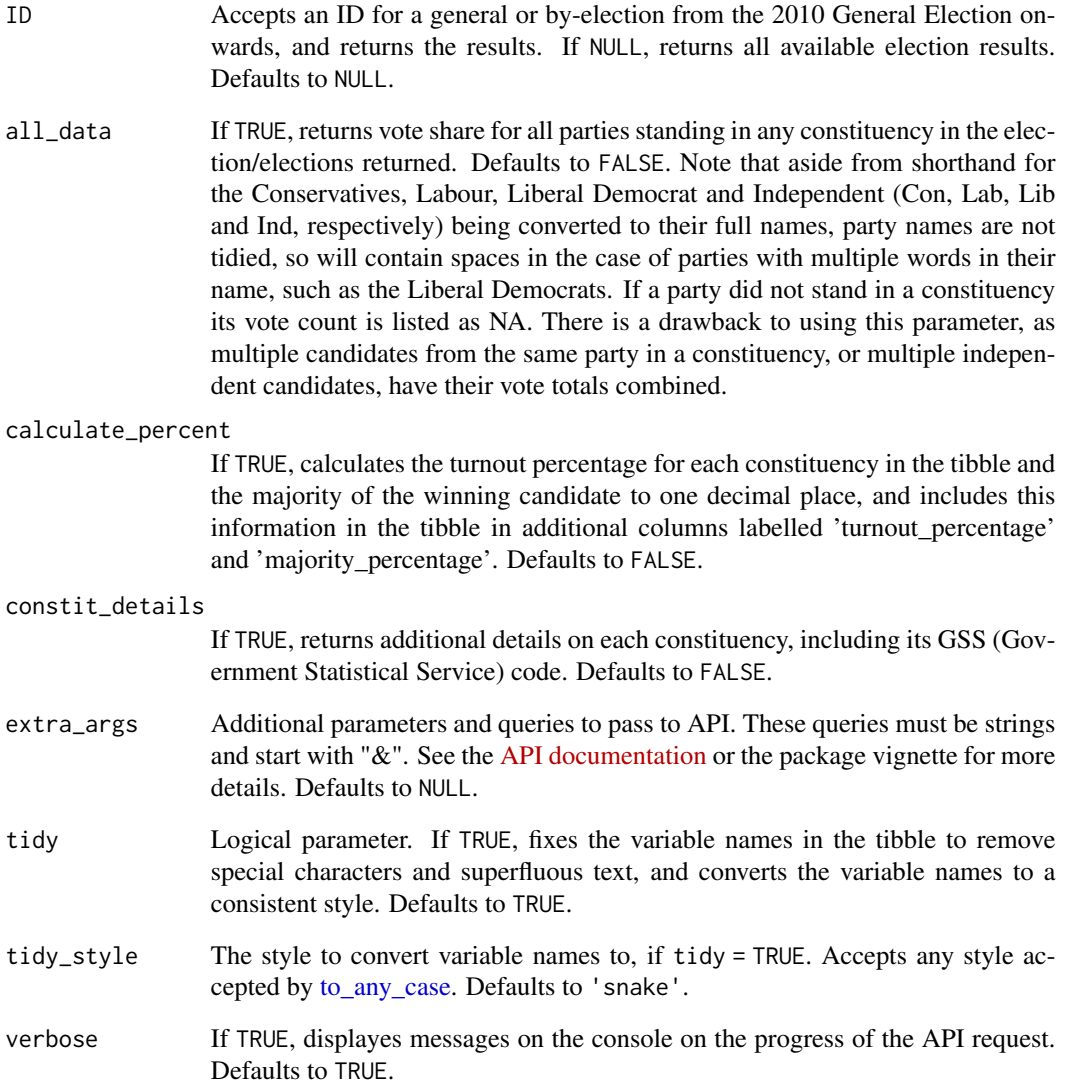

A tibble with the results of all general and by-elections, or of a specified general election or byelection.

# See Also

[elections\(\)](#page-21-1) [election\\_candidates\(\)](#page-22-1)

#### Examples

```
## Not run:
x <- election_results(ID = 382037)
y <- election_results()
z <- election_results(calculate_percent = TRUE, constit_details = TRUE)
w \leq election_results(ID = 730039, all_data = TRUE)
## End(Not run)
```
<span id="page-25-1"></span>epetition *Individual epetitions*

#### Description

Imports data on a given epetition. For bulk epetion data, see [epetition\\_tibble\(\)](#page-26-1).

# Usage

```
epetition(ID = NULL, by_constituency = FALSE, extra_args = NULL,
  tidy = TRUE, tidy_style = "snake", verbose = TRUE)
```

```
hansard_epetition(ID = NULL, by_constituency = FALSE,
 extra_args = NULL, tidy = TRUE, tidy_style = "snake",
 verbose = TRUE)
```
#### Arguments

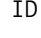

The ID of a given petition. If NULL, returns all epetitions. Defaults to NULL. See [epetition\\_tibble\(\)](#page-26-1) for a greater degree of flexibility when querying all epetitions.

by\_constituency

Accepts either TRUE or FALSE. If TRUE, provides a tibble with a breakdown of signatures for each petition, by constituency. Defaults to FALSE.

<span id="page-25-0"></span>

<span id="page-26-0"></span>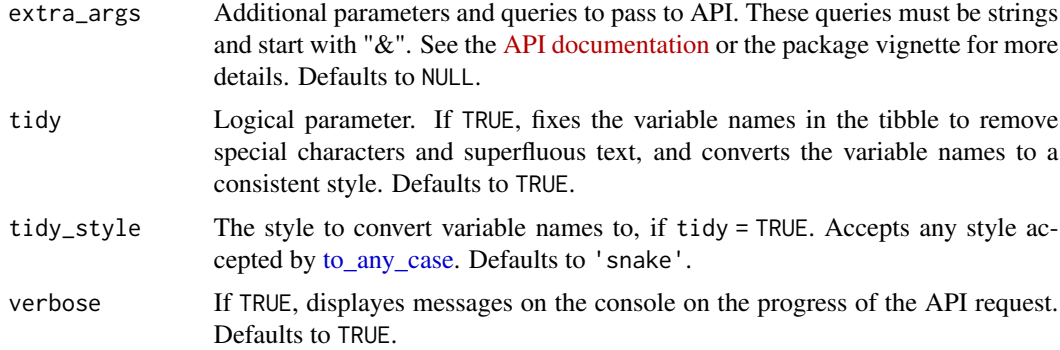

A tibble with details on electronic petitions submitted to parliament.

#### See Also

[epetition\\_tibble\(\)](#page-26-1)

# Examples

```
## Not run:
x \leq epetition(ID = 706964, by_constituency = TRUE)
## End(Not run)
```
<span id="page-26-1"></span>epetition\_tibble *Bulk Epetition data*

#### Description

Get data on all epetitions submitted to parliament, with the label, sponsor, number of signatures, date created and epetition ID. For greater detail on indidivual epetitions, see [epetition\(\)](#page-25-1).

#### Usage

```
epetition_tibble(min_signatures = 1, max_signatures = NULL,
  status = NULL, start_date = "1900-01-01", end_date = Sys.Date(),
 extra_args = NULL, tidy = TRUE, tidy_style = "snake",
 verbose = TRUE)
hansard_epetition_tibble(min_signatures = 1, max_signatures = NULL,
  status = NULL, start_date = "1900-01-01", end_date = Sys.Date(),
 extra_args = NULL, tidy = TRUE, tidy_style = "snake",
 verbose = TRUE)
```
# <span id="page-27-0"></span>Arguments

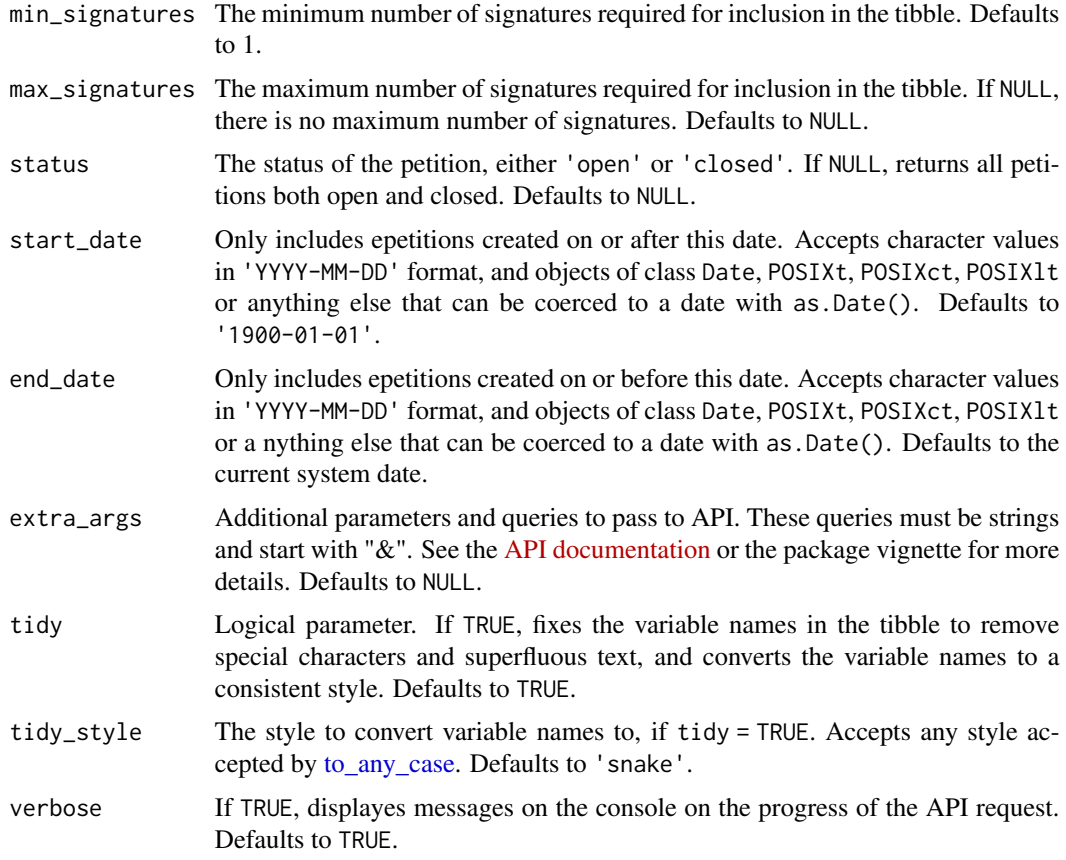

# Value

A tibble with details on electronic petitions submitted to parliament.

# See Also

[epetition\(\)](#page-25-1)

# Examples

```
## Not run:
x <- epetition_tibble()
y <- epetition_tibble(max_signatures = 500)
z <- epetition_tibble(start_date = "2016-12-01", end_date = "2017-04-25")
## End(Not run)
```
<span id="page-28-0"></span>hansard *hansard: Provides Easy Downloading Capabilities for the UK Parliament API*

#### Description

Provides functions to request data from the data.parliament.uk APIs. Because of the structure of the data.parliament.uk API, there is a named function for each type of available data for ease of use. Functions for each new API will be added as and when they become available on <data.parliament.uk>. The API is rate limited to returning 5500 rows per request in some instances, though this has been inconsistent in testing.

# **Details**

The API itself is still in beta, and only about half of the planned datasets are currently available. The package name is optimistic, as the actual contents of the Hansard are not yet available through this API.

In addition to the standard function names, each function in the hansard package has a wrapper where the name is prefixed with 'hansard\_'. For example, both bills() and hansard\_bills() will return the same result. This is because function names are taken from the specific API on <http://explore.data.parliament.uk/>, but they are often not very informative and could clash with functions in other packages (e.g. bills() is not a term unique to the British parliament).

For more details please see the [vignette,](https://docs.evanodell.com/hansard/articles/introduction) or the API documentation on [http://explore.data.](http://explore.data.parliament.uk/) [parliament.uk/](http://explore.data.parliament.uk/).

This package is in no way officially related to or endorsed by the UK Parliamentary Data Service.

lords\_amendments *House of Lords Amendments.*

#### Description

Returns a tibble with all available House of Lords amendments, subject to parameters.

#### Usage

```
lords_amendments(decision = NULL, start_date = "1900-01-01",
  end_date = Sys.Date(), extra_args = NULL, tidy = TRUE,
  tidy_style = "snake", verbose = TRUE)
hansard_lords_amendments(decision = NULL, start_date = "1900-01-01",
  end_date = Sys.Date(), extra_args = NULL, tidy = TRUE,
  tidy_style = "snake", verbose = TRUE)
```
# <span id="page-29-0"></span>Arguments

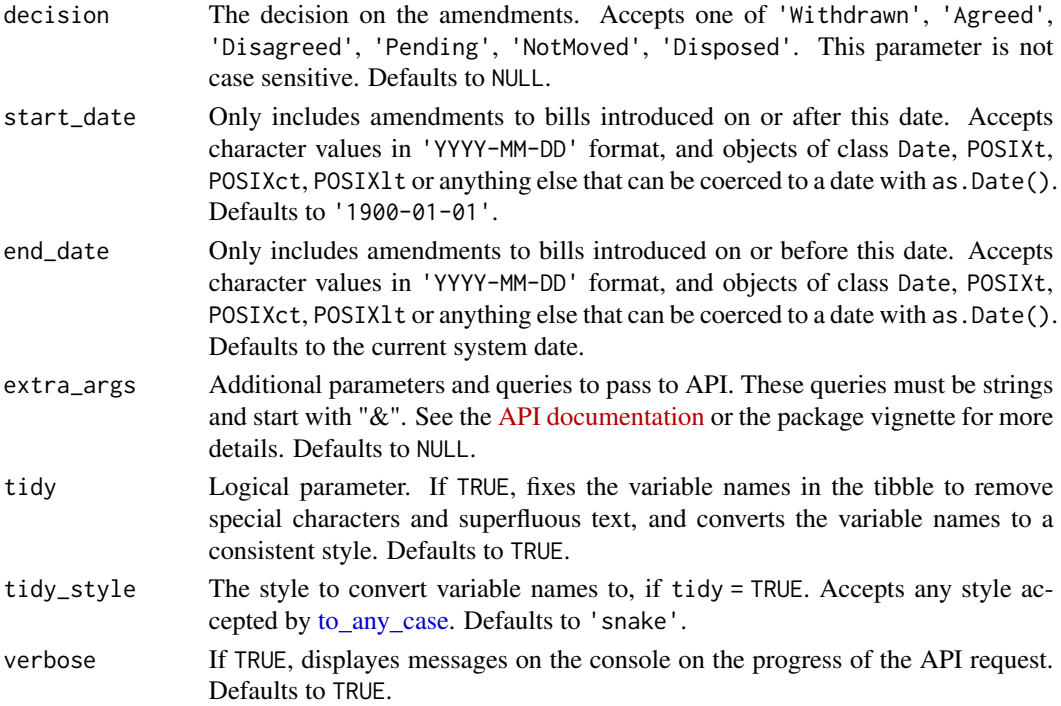

# Value

A tibble with details on amendments proposed by the House of Lords.

# Examples

```
## Not run:
x <- lords_amendments()
x <- lords_amendments(decision = "Withdrawn")
## End(Not run)
```
lords\_ammendments *Defunct parameters for hansard package*

# Description

Defunct parameters for hansard package

# Usage

lords\_ammendments()

<span id="page-30-0"></span>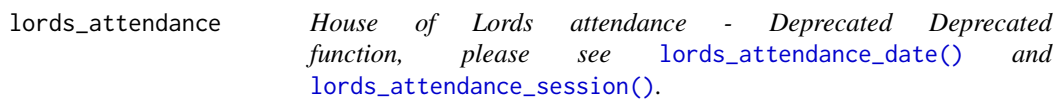

# Description

Imports data on House of Lords attendance. Please note that the attendance data is not as tidy as some of the others that are accessible through this API, and so additional work to prepare this data in a way that you want may be required.

# Usage

```
lords_attendance(session_id = NULL, start_date = "1900-01-01",
  end_date = Sys.Date(), extra_args = NULL, tidy = TRUE,
  tidy_style = "snake", verbose = TRUE)
```

```
hansard_lords_attendance(session_id = NULL, start_date = "1900-01-01",
 end_date = Sys.Date(), extra_args = NULL, tidy = TRUE,
 tidy_style = "snake", verbose = TRUE)
```
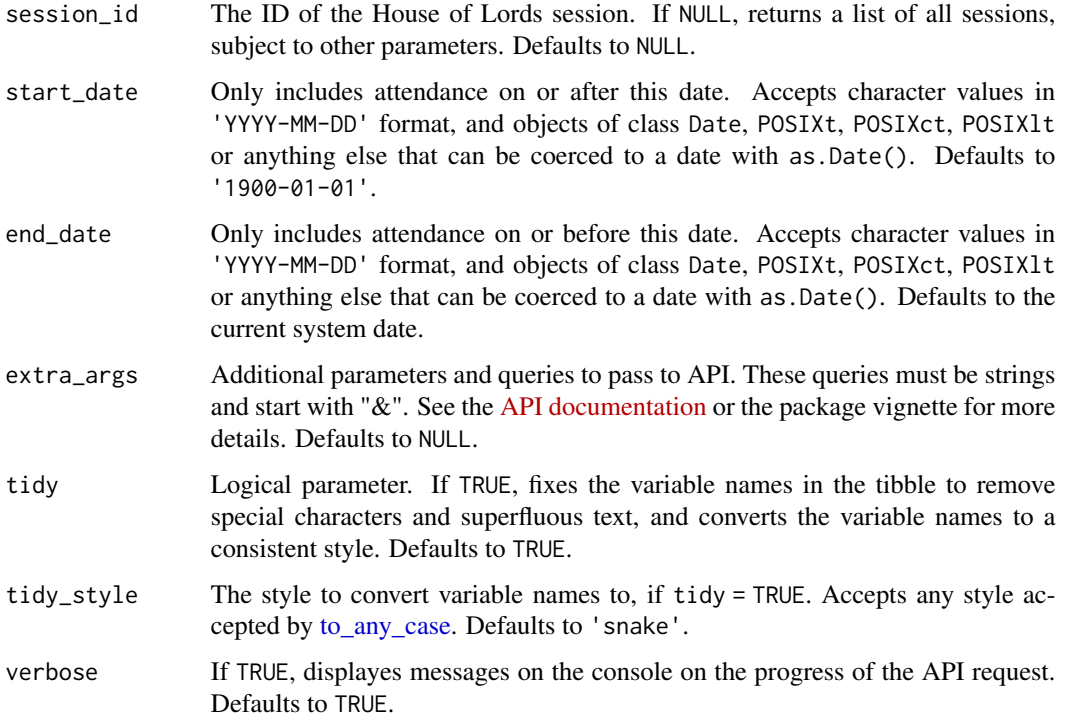

A tibble with details on the lords who attended a given session.

#### Examples

```
## Not run:
x <- lords_attendance(session_id = 706178)
```
## End(Not run)

<span id="page-31-1"></span>lords\_attendance\_date *House of Lords attendance by date*

#### Description

Imports data on House of Lords attendance on a given date.

#### Usage

```
lords_attendance_date(date = NULL, tidy = TRUE, tidy_style = "snake",
 verbose = TRUE)
```

```
hansard_lords_attendance_date(date = NULL, tidy = TRUE,
  tidy_style = "snake", verbose = TRUE)
```
# Arguments

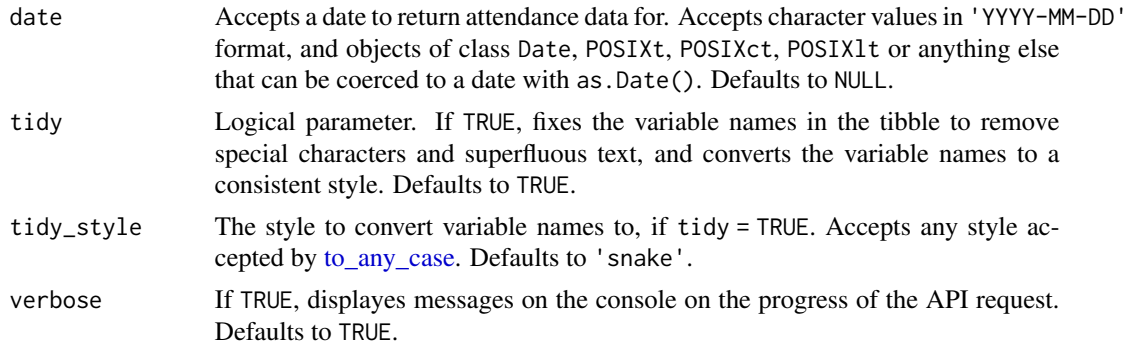

#### Details

Please note that House of Lords attendance data is not as tidy as some of the others that are accessible through this API, and so additional work on the return from the API may be required.

Also note that this API does not appear to have been updated with data after 2017-01-31.

# Value

A tibble with details on the lords who attended on a given date.

<span id="page-31-0"></span>

<span id="page-32-0"></span>lords\_attendance\_session 33

# See Also

[lords\\_attendance\\_session\(\)](#page-32-1)

# Examples

```
## Not run:
x \le - lords_attendance_date(date = "2016-03-01")
```
## End(Not run)

<span id="page-32-1"></span>lords\_attendance\_session

*House of Lords attendance by session*

# Description

Imports data on House of Lords attendance from each parliamentary session. Please note that the attendance data is not as tidy as some of the others that are accessible through this API, and so additional work to prepare this data in a way that you want may be required.

# Usage

```
lords_attendance_session(session_id = NULL, extra_args = NULL,
  tidy = TRUE, tidy_style = "snake", verbose = TRUE)
```

```
hansard_lords_attendance_session(session_id = NULL, extra_args = NULL,
  tidy = TRUE, tidy_style = "snake", verbose = TRUE)
```
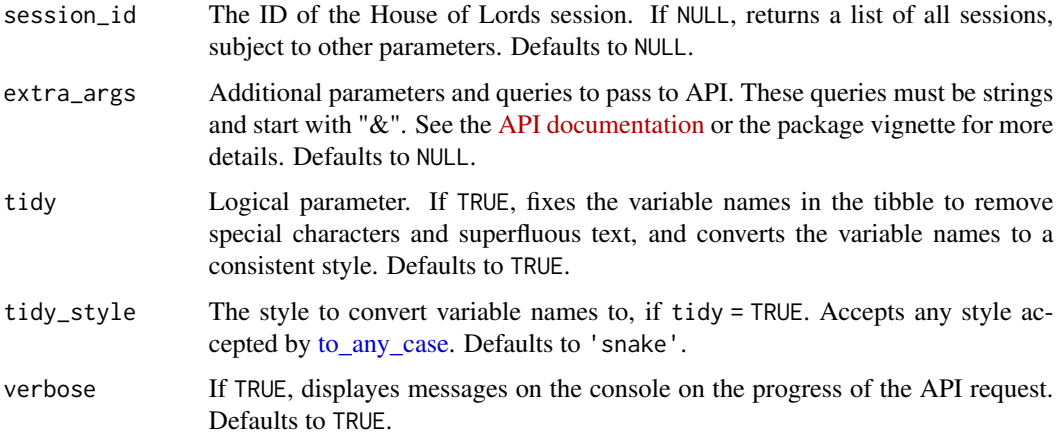

# <span id="page-33-0"></span>Details

To return a tibble with all codes from available individual sessions, use lords\_attendance\_session(session\_id=NULL), or use [lords\\_sessions\(\)](#page-36-1) to retrieve codes for a given date range. Attendance from multiple sessions can be accessed by using lapply with the output from [lords\\_sessions\(\)](#page-36-1).

Please note that House of Lords attendance data is not as tidy as some of the others that are accessible through this API, and so additional work on the return from the API may be required.

Also note that this API does not appear to have been updated with data after 2017-01-31.

#### Value

A tibble with details on the lords who attended a given session.

# See Also

```
lords_attendance_date()
lords_sessions()
```
#### Examples

```
## Not run:
x \le - lords_attendance_session(session_id = 706178)
# Returns a list of data frames with details of
# attendance for each day of a given vector of sessions.
u \le -\text{lords}\_\text{sessions}(\text{start}\_\text{date} = \text{"2017-01-01"})m <- lapply(u$about, lords_attendance_session)
## End(Not run)
```
lords\_divisions *House of Lords divisions*

#### Description

Imports data on House of Lords divisions. Either a general query subject to parameters, or the results of a specific division. Individual divisions can be queried to return a short summary of the votes, or details on how each peer voted.

#### Usage

```
lords_divisions(division_id = NULL, summary = FALSE,
  start_date = "1900-01-01", end_date = Sys.Date(),
  extra_args = NULL, tidy = TRUE, tidy_style = "snake",
  verbose = TRUE)
```
hansard\_lords\_divisions(division\_id = NULL, summary = FALSE,

```
start_date = "1900-01-01", end_date = Sys.Date(),
extra_args = NULL, tidy = TRUE, tidy_style = "snake",
verbose = TRUE)
```
# Arguments

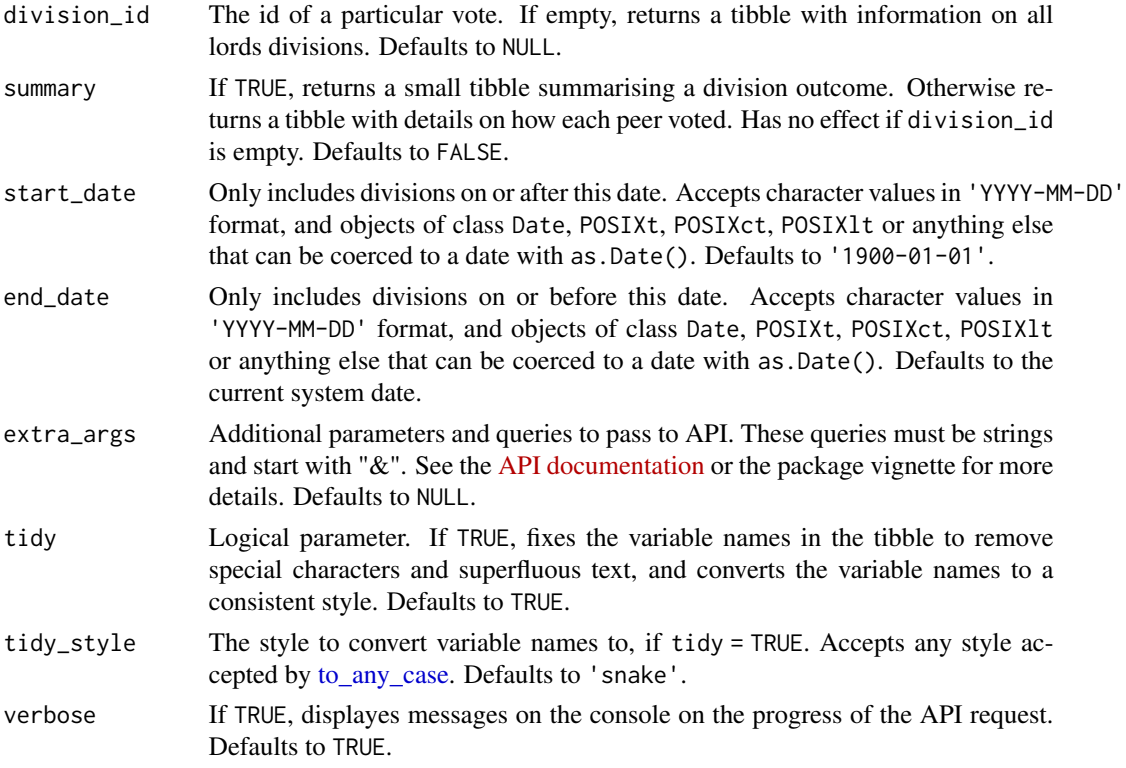

# Value

A tibble with the results of divisions in the House of Lords.

#### Examples

```
## Not run:
x <- lords_divisions(division_id = 705891, summary = TRUE)
x \le lords_divisions(division_id = 705891, summary = FALSE)
# Return all lords divisions in 2016
x <- lords_divisions(NULL, FALSE,
 start_date = "2016-01-01",
  end_date = "2016-12-31"
\lambda## End(Not run)
```
<span id="page-35-0"></span>lords\_interests *Peers' registered interests*

# Description

Registered financial interests of members of the House of Lords. If peer\_id=NULL the actual details of registered interests are stored in a nested data frame.

#### Usage

```
lords_interests(peer_id = NULL, extra_args = NULL, tidy = TRUE,
  tidy_style = "snake", verbose = TRUE)
```

```
hansard_lords_interests(peer_id = NULL, extra_args = NULL,
  tidy = TRUE, tidy_style = "snake", verbose = TRUE)
```
#### Arguments

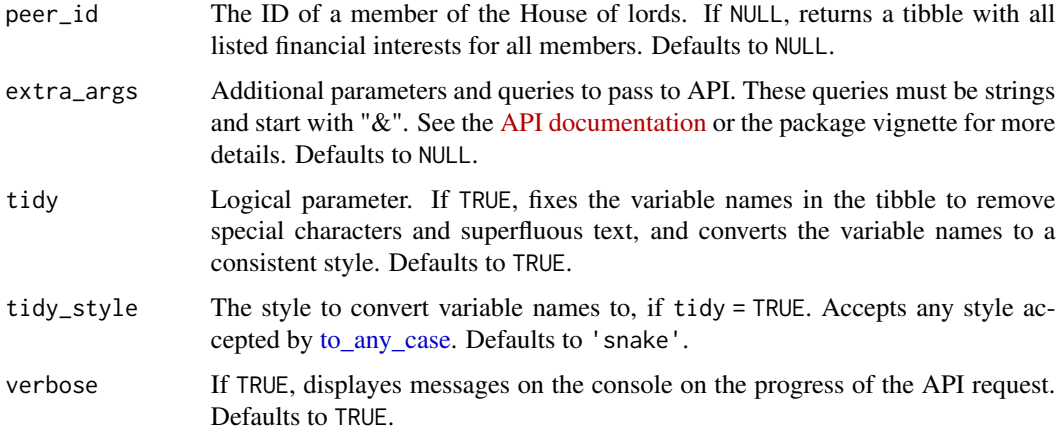

#### Value

A tibble with details on the interests of peers in the House of Lords.

# Examples

```
## Not run:
x <- lords_interests(4170)
y <- lords_interests()
## End(Not run)
```
<span id="page-36-1"></span><span id="page-36-0"></span>lords\_sessions *Lords sessions*

# Description

Returns the session code and other basic details for individual House of Lords sittings. Note that this API does not appear to have been updated with data after 2017-01-31.

#### Usage

```
lords_sessions(start_date = "1900-01-01", end_date = Sys.Date(),
  tidy = TRUE, tidy_style = "snake", verbose = TRUE)
```

```
hansard_lords_sessions(start_date = "1900-01-01",
  end_date = Sys.Date(), tidy = TRUE, tidy_style = "snake",
 verbose = TRUE)
```
# Arguments

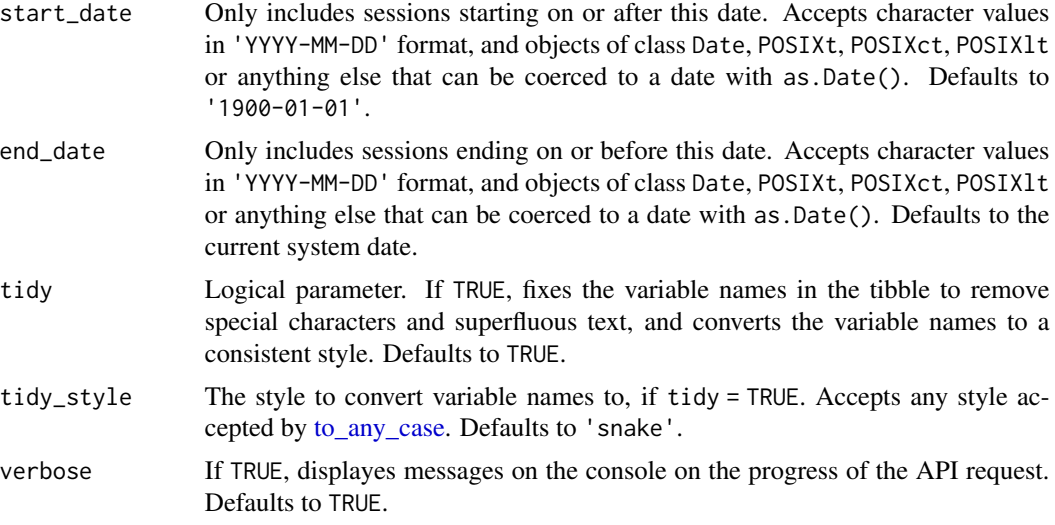

#### See Also

[lords\\_attendance\\_session\(\)](#page-32-1) [sessions\\_info\(\)](#page-52-1)

# Examples

## Not run:

```
a \leq -\text{lords}\_s \leq -\text{as}(\text{start}\_d) = "2017-01-01", end_date = "2017-01-31")
```
<span id="page-37-0"></span>## End(Not run)

<span id="page-37-1"></span>lords\_written\_questions

*House of Lords written questions*

#### Description

Imports data on House of Lords written questions asked by a given peer(s), and/or directed to a given department.

# Usage

```
lords_written_questions(peer_id = NULL, answering_department = NULL,
 start_date = "1900-01-01", end_date = Sys.Date(),
 extra_args = NULL, tidy = TRUE, tidy_style = "snake",
 verbose = TRUE)
```

```
hansard_lords_written_questions(peer_id = NULL,
  answering_department = NULL, start_date = "1900-01-01",
  end_date = Sys.Date(), extra_args = NULL, tidy = TRUE,
  tidy_style = "snake", verbose = TRUE)
```
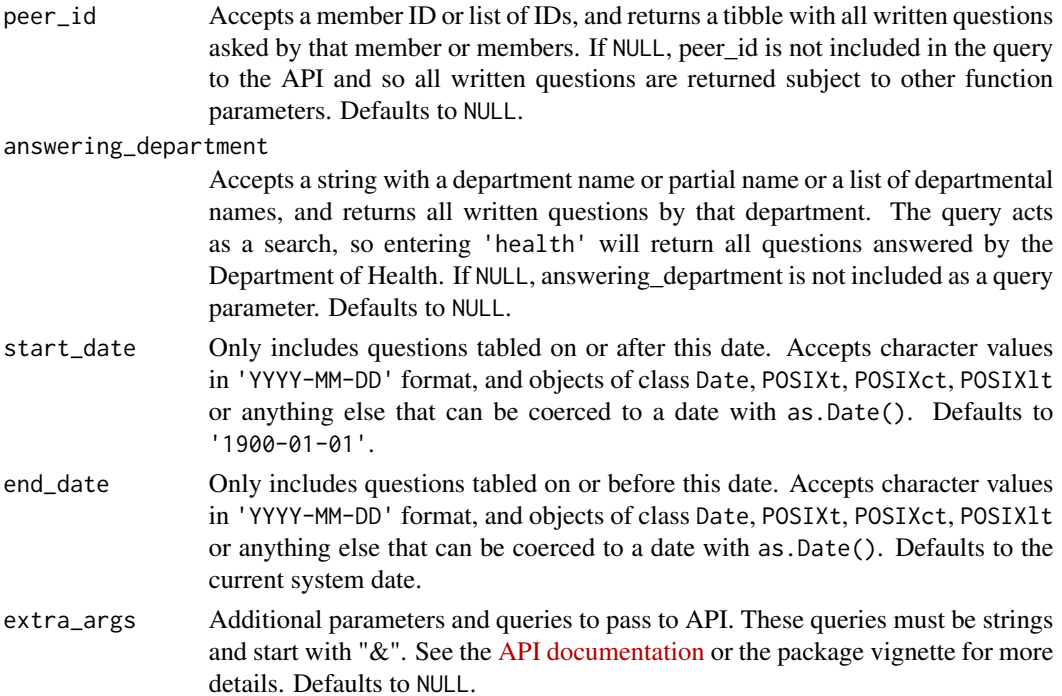

<span id="page-38-0"></span>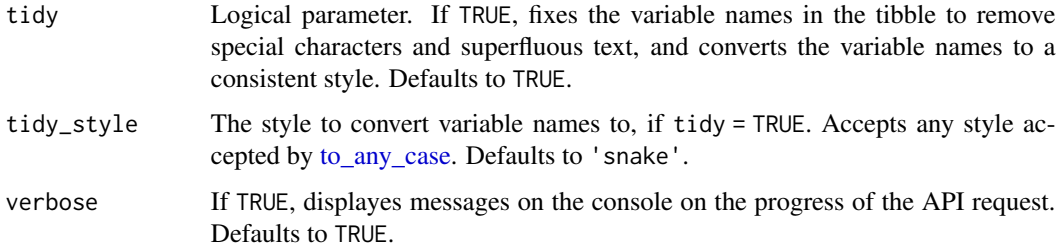

A tibble with details on written questions in the House of Lords.

#### See Also

```
all_answered_questions()
commons_answered_questions()
commons_oral_questions()
commons_oral_question_times()
commons_written_questions()
mp_questions()
```
# Examples

```
## Not run:
x <- lords_written_questions() # Returns all written questions ever
x <- lords_written_questions(
  peer_id = c(3526, 4176),
  answering_department = c(
    "cabinet",
    "Transport"
  )
)
## End(Not run)
```
lord\_vote\_record *Voting record of members of the House of Lords*

#### Description

Accepts an ID number for a member of the House of Commons, and returns a tibble of their votes.

# <span id="page-39-0"></span>Usage

```
lord_vote_record(peer_id = NULL, lobby = "all",
 start_date = "1900-01-01", end_date = Sys.Date(),
 extra_args = NULL, tidy = TRUE, tidy_style = "snake",
 verbose = TRUE)
hansard_lord_vote_record(peer_id = NULL, lobby = "all",
 start_date = "1900-01-01", end_date = Sys.Date(),
 extra_args = NULL, tidy = TRUE, tidy_style = "snake",
 verbose = TRUE)
```
#### Arguments

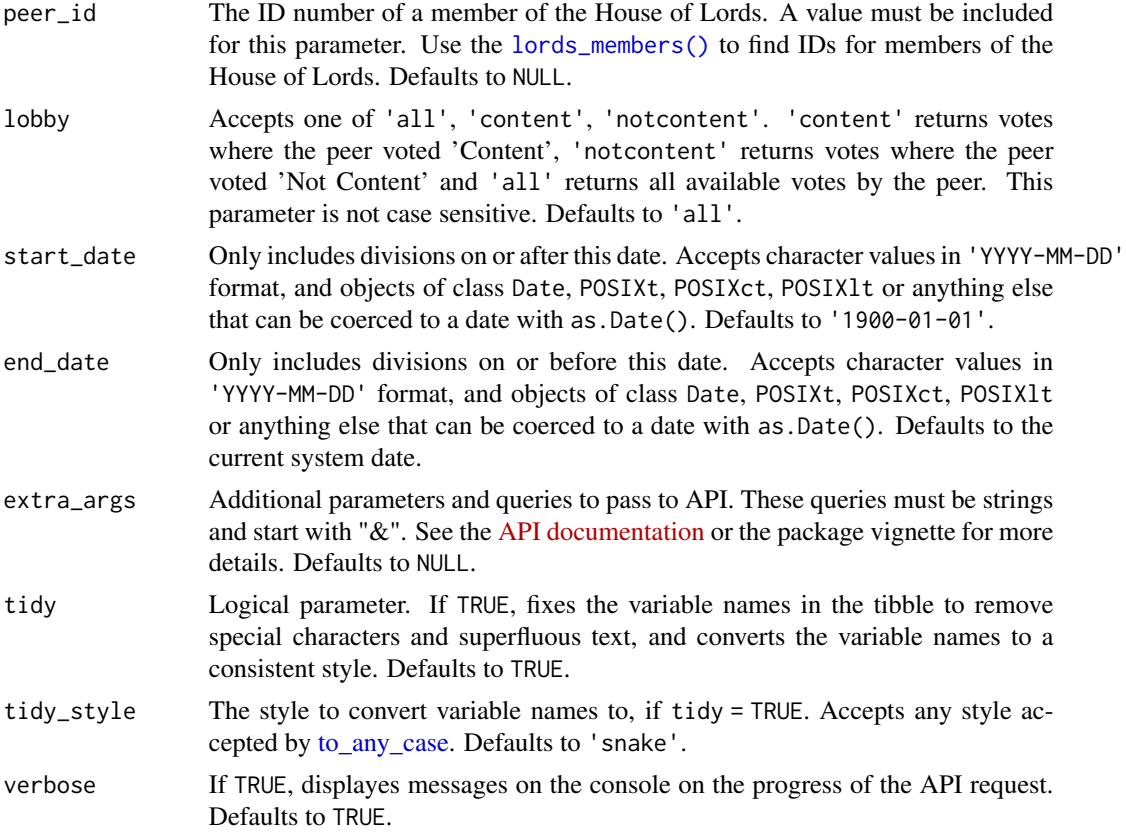

# Value

A tibble with details on the voting record of a member of the House of Lords.

# Examples

## Not run:  $x \le -$  lord\_vote\_record(530, lobby = "all")

#### <span id="page-40-0"></span>members 41

```
x \le lord_vote_record(530, lobby = "content")
x <- lord_vote_record(530, lobby = "notcontent")
x \le lord_vote_record(530, lobby = "not-content")
# This will also work
## End(Not run)
```
<span id="page-40-2"></span>

members *Members of both houses*

#### <span id="page-40-1"></span>Description

Imports basic details on current and former Members of Parliament including the Lords and the Commons. For more details on a given member see [mnis\\_full\\_biog](#page-0-0) from the [mnis](#page-0-0) package.

#### Usage

```
members(ID = NULL, extra_args = NULL, tidy = TRUE,
  tidy_style = "snake", verbose = TRUE)
hansard_members(ID = NULL, extra_args = NULL, tidy = TRUE,
  tidy_style = "snake", verbose = TRUE)
commons_members(extra_args = NULL, tidy = TRUE, tidy_style = "snake",
  verbose = TRUE)
hansard_commons_members(extra_args = NULL, tidy = TRUE,
  tidy_style = "snake", verbose = TRUE)
lords_members(extra_args = NULL, tidy = TRUE, tidy_style = "snake",
  verbose = TRUE)
hansard_lords_members(extra_args = NULL, tidy = TRUE,
  tidy_style = "snake", verbose = TRUE)
```
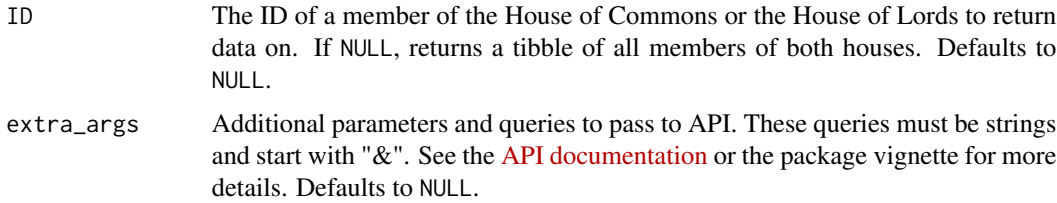

<span id="page-41-0"></span>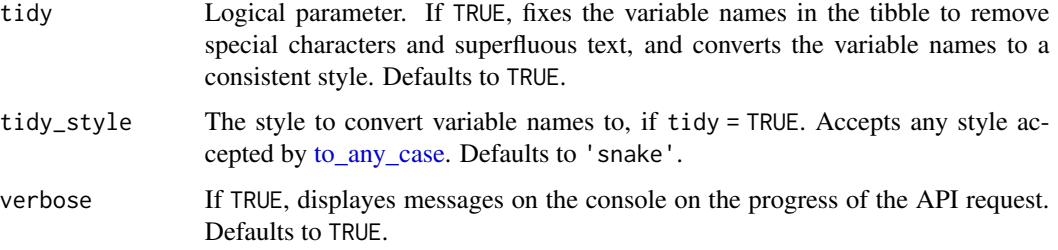

A tibble with data on members of the House of Commons (commons\_members()), the House of Lords, (lords\_members()), or both (members()).

# Member details functions

members Basic details on a given member from either house commons\_members MPs in the House of Commons lords\_members Peers in the House of Lords

# See Also

[members\\_search\(\)](#page-41-1)

# Examples

```
## Not run:
a \leftarrow members()
x \leq members(172)
y <- commons_members()
z <- lords_members()
## End(Not run)
```
<span id="page-41-1"></span>members\_search *Search for an MP or Peer by name and constituency*

# Description

Note that there are problems with the remote endpoint for this API, and that correct search queries may not return any results.

# <span id="page-42-0"></span>members\_search 43

# Usage

```
members_search(search = NULL, tidy = TRUE, tidy_style = "snake",
 verbose = TRUE)
```

```
hansard_members_search(search = NULL, tidy = TRUE,
  tidy_style = "snake", verbose = TRUE)
```
# Arguments

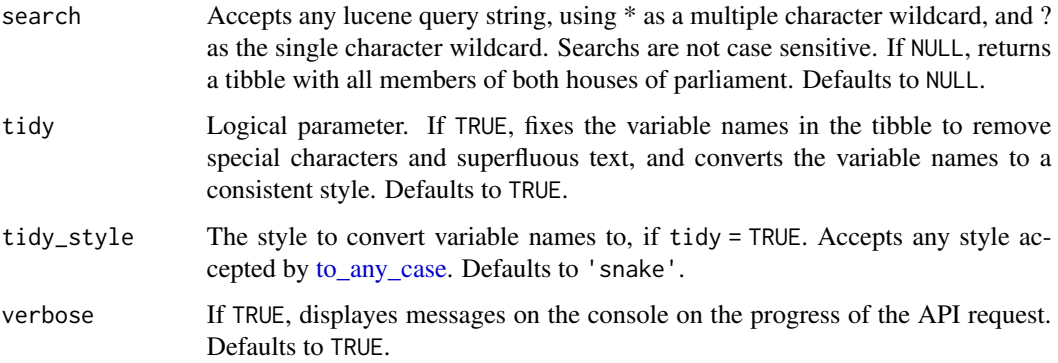

# Details

Function searches for the string and returns a tibble with all matches from both houses of parliament. Returns all partial matches in the members' names, constituencies, twitter handle and webpage. The default search is NULL, which returns a tibble of all members of both houses, the same result as members().

# Value

A tibble with the results of the search.

#### See Also

[members\(\)](#page-40-2)

#### Examples

```
## Not run:
x <- members_search("*chris*")
x <- members_search(search = "*chris*")
## End(Not run)
```
<span id="page-43-1"></span><span id="page-43-0"></span>

#### Description

Imports data on early day motions signed, sponsored or primarily sponsored by a given MP or Peer.

#### Usage

```
mp_edms(mp_id = NULL, primary_sponsor = TRUE, sponsor = TRUE,
  signatory = TRUE, full_data = FALSE, start_date = "1900-01-01",
 end_date = Sys.Date(), extra_args = NULL, tidy = TRUE,
  tidy_style = "snake", verbose = TRUE)
hansard_mp_edms(mp_id = NULL, primary_sponsor = TRUE, sponsor = TRUE,
```

```
signatory = TRUE, full_data = FALSE, start_date = "1900-01-01",
end_date = Sys.Date(), extra_args = NULL, tidy = TRUE,
tidy_style = "snake", verbose = TRUE)
```
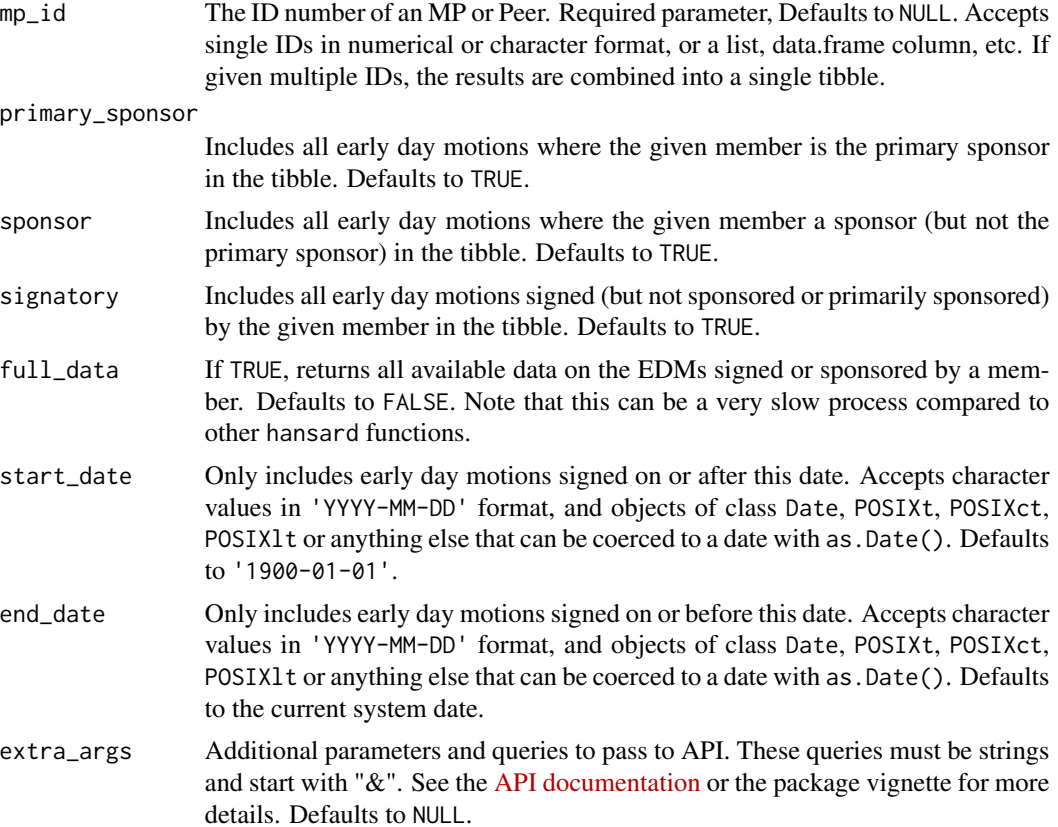

# <span id="page-44-0"></span>mp\_questions 45

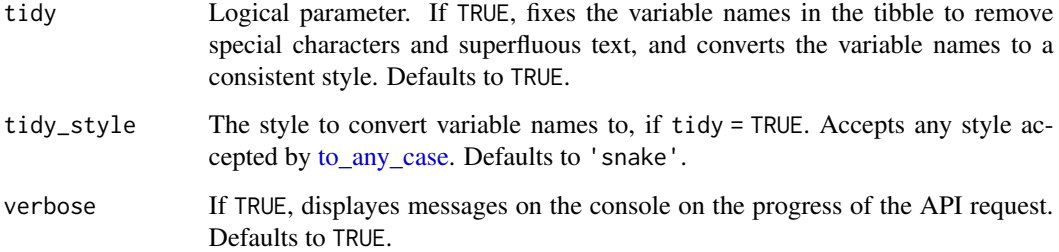

# Value

A tibble with information on the tibbles signed, sponsored and/or primarily sponsored by the given MP.

#### See Also

[early\\_day\\_motions\(\)](#page-19-1)

#### Examples

## Not run:

```
# All EDMs primarily sponsored, sponsored or signed by Mike Crockart
x < - mp_e dms(mp_id = 3967, primary_sponsor = TRUE,
  sponsor = TRUE, signatory = TRUE
\mathcal{L}# Detailed data on all EDMs primarily sponsored by Mike Crockart
y <- mp_edms(
  mp_id = 3967, primary_sponsor = TRUE,
  sponsor = TRUE, signatory = FALSE, full_data = TRUE
\mathcal{L}## End(Not run)
```
<span id="page-44-1"></span>mp\_questions *Questions asked by a given MP or MPs*

#### Description

Accepts an ID number for a member of the House of Commons, and returns a tibble of of all their oral and written questions.

# <span id="page-45-0"></span>Usage

```
mp\_questions(mp_id = NULL, question_type = "all",start_date = "1900-01-01", end_date = Sys.Date(),
 extra_args = NULL, tidy = TRUE, tidy_style = "snake",
 verbose = TRUE)
hansard_mp_questions(mp_id = NULL, question_type = "all",
 start_date = "1900-01-01", end_date = Sys.Date(),
 extra_args = NULL, tidy = TRUE, tidy_style = "snake",
 verbose = TRUE)
```
#### Arguments

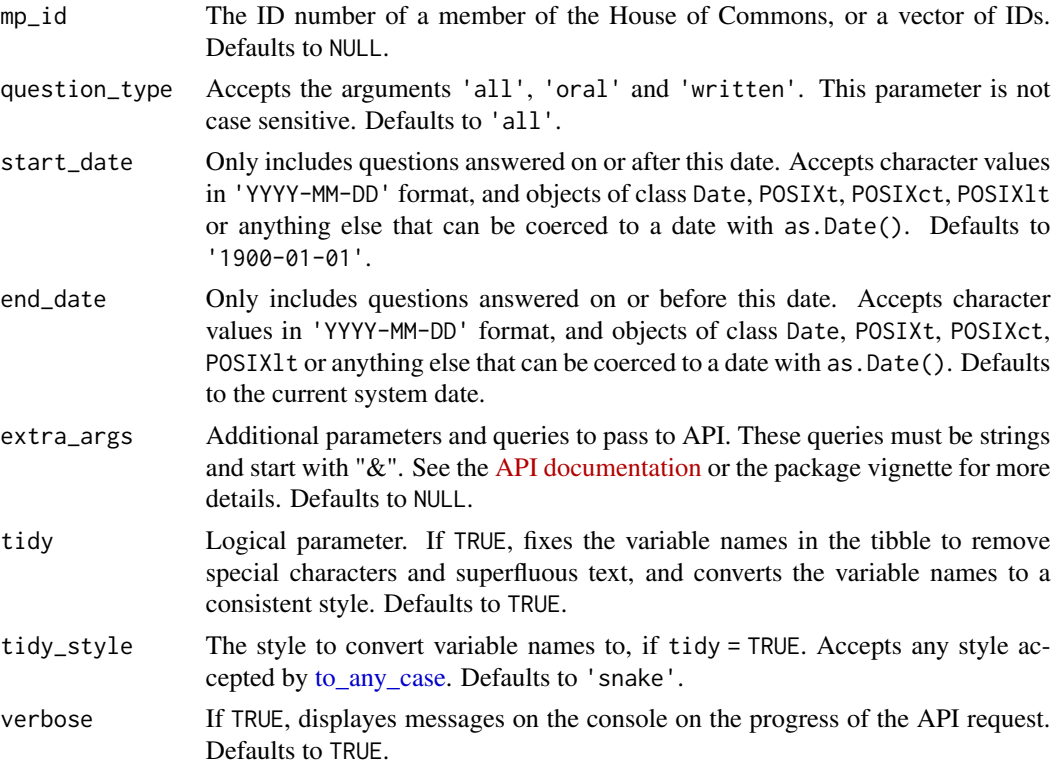

# Value

A tibble with details on all questions asked by a member of the House of Commons.

# See Also

```
all_answered_questions()
commons_answered_questions()
commons_oral_questions()
commons_oral_question_times()
```
# <span id="page-46-0"></span>mp\_vote\_record 47

[commons\\_written\\_questions\(\)](#page-17-1) [lords\\_written\\_questions\(\)](#page-37-1)

#### Examples

```
## Not run:
x \leftarrow mp_questions(c(172, 3967), "all")
y \leq m mp_questions(mp_id = 172, question_type = "all")
z <- mp_questions(c(172, 3967), "written")
## End(Not run)
```
mp\_vote\_record *Individual MP voting records*

#### Description

Accepts an ID number for a member of the House of Commons, and returns a tibble of their votes.

#### Usage

```
mp_vote_record(mp_id = NULL, lobby = "all", session = NULL,
 start_date = "1900-01-01", end_date = Sys.Date(),
 extra_args = NULL, tidy = TRUE, tidy_style = "snake",
 verbose = TRUE)
hansard_mp_vote_record(mp_id = NULL, lobby = "all", session = NULL,
  start_date = "1900-01-01", end_date = Sys.Date(),
  extra_args = NULL, tidy = TRUE, tidy_style = "snake",
 verbose = TRUE)
```
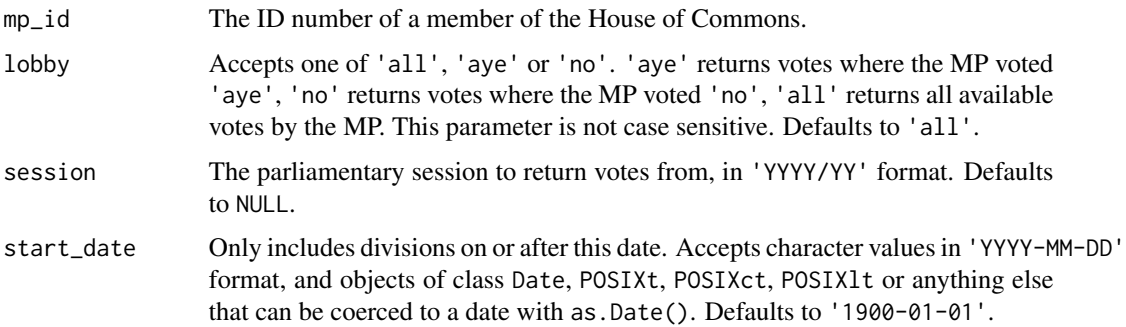

<span id="page-47-0"></span>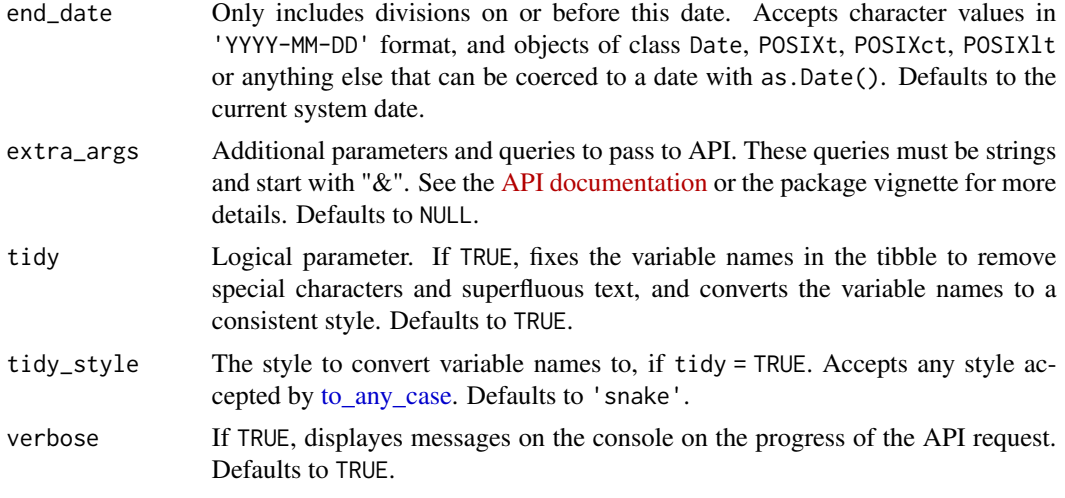

A tibble with details on the voting record of the given MP.

# Examples

```
## Not run:
x \leq m p_vote_record(172, lobby = "all")
x <- mp_vote_record(172, lobby = "aye")
x \leq m p_vote_record(172, lobby = "no")
x \leq -mp\_vote\_record(172, session = "2016/17")## End(Not run)
```
papers\_laid *Papers laid*

#### Description

Imports data on papers laid before the House.

# Usage

```
papers_laid(withdrawn = FALSE, house = NULL,
 start_date = "1900-01-01", end_date = Sys.Date(),
 extra_args = NULL, tidy = TRUE, tidy_style = "snake",
 verbose = TRUE)
```

```
hansard_papers_laid(withdrawn = FALSE, house = NULL,
 start_date = "1900-01-01", end_date = Sys.Date(),
 extra_args = NULL, tidy = TRUE, tidy_style = "snake",
 verbose = TRUE)
```
# Arguments

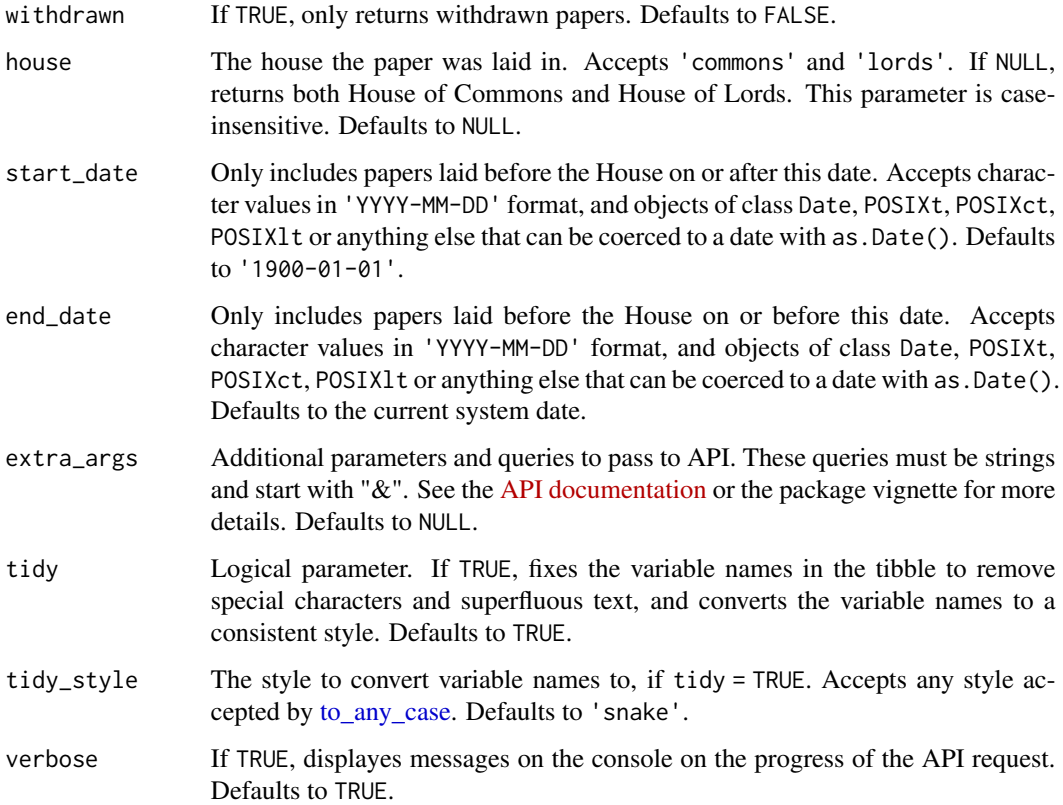

# Value

A tibble with details on papers laid before the given House.

# Examples

```
## Not run:
x <- papers_laid(withdrawn = FALSE, house = "commons")
x <- papers_laid(withdrawn = TRUE, house = NULL)
## End(Not run)
```
<span id="page-49-0"></span>publication\_logs *House publications*

# Description

Imports data on House of Commons and House of Lords publications.

# Usage

```
publication_logs(ID = NULL, house = NULL, start_date = "1900-01-01",
  end_date = Sys.Date(), extra_args = NULL, tidy = TRUE,
  tidy_style = "snake", verbose = TRUE)
```

```
hansard_publication_logs(ID = NULL, house = NULL,
 start_date = "1900-01-01", end_date = Sys.Date(),
 extra_args = NULL, tidy = TRUE, tidy_style = "snake",
 verbose = TRUE)
```
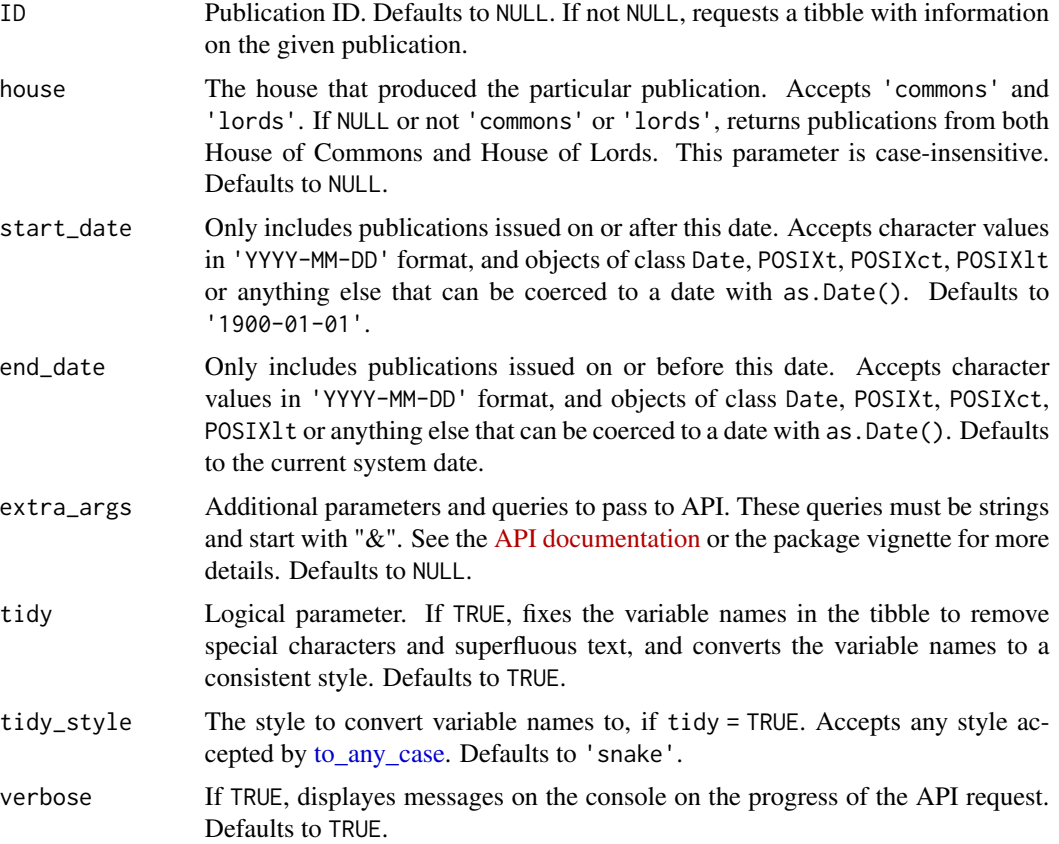

# <span id="page-50-0"></span>research\_briefings 51

# Value

A tibble with details from publications in the House of Commons and House of Lords

#### Examples

```
## Not run:
# All publications in the house of commons
x \le - publication_logs(house = "commons")
# Returns a given publication
y <- publication_logs(683267)
## End(Not run)
```
<span id="page-50-1"></span>research\_briefings *Parliamentary Research Briefings*

# Description

Imports data on Parliamentary Research Briefings. To see a list of possible topics call [research\\_topics\\_list\(\)](#page-51-1) or [research\\_subtopics\\_list\(\)](#page-51-2) for both topics and subtopics. To see a list of briefing types, call [research\\_types\\_list\(\)](#page-51-2). This function can return results with newlines in the text of the abstract or description of the research briefing, represented as '\n'.

# Usage

```
research_briefings(topic = NULL, subtopic = NULL, type = NULL,
  extra_args = NULL, tidy = TRUE, tidy_style = "snake",
 verbose = TRUE)
```

```
hansard_research_briefings(topic = NULL, subtopic = NULL,
  type = NULL, extra_args = NULL, tidy = TRUE,
  tidy_style = "snake", verbose = TRUE)
```
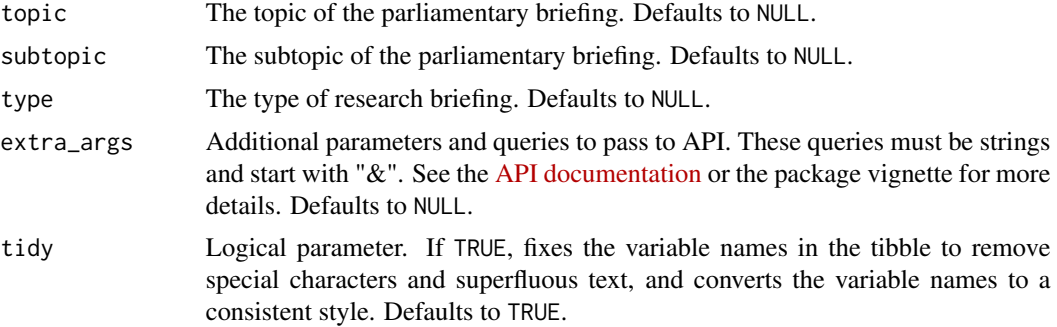

<span id="page-51-0"></span>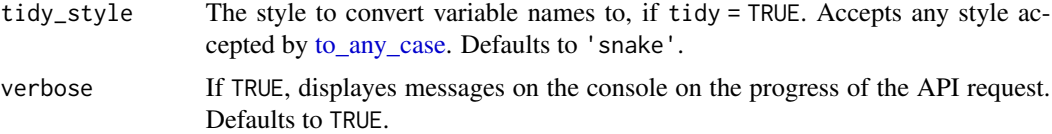

A tibble with details on parliamentary research briefings on the given topic.

#### See Also

```
research_subtopics_list()
research_types_list()
research_topics_list()
```
# Examples

```
## Not run:
x <- research_briefings("Housing and planning")
# Requests can be made using lists created using `research_topics_list`
# and `research_subtopics_list`
research_topics_list <- research_topics_list()
x <- research_briefings(topic = research_topics_list[[7]])
research_subtopics_list <- research_subtopics_list()
x <- research_briefings(subtopic = research_subtopics_list[[7]][10])
# Requests for certain briefing types can also be made using lists
# created with `research_types_list`.
research_types_list <- research_types_list()
x <- research_briefings(type = research_types_list[[3]])
## End(Not run)
```
<span id="page-51-1"></span>research\_topics\_list *Lists of research briefing topics, subtopics and types.*

#### <span id="page-51-2"></span>Description

Returns lists of research briefing topics, subtopics and types. These functions do not accept any arguments.

<span id="page-52-0"></span>sessions\_info 53

#### Usage

```
research_topics_list()
hansard_research_topics_list()
research_subtopics_list()
hansard_research_subtopics_list()
research_types_list()
hansard_research_types_list()
```
# Value

A list with the different research topics/subtopics/types available.

# Member details functions

research\_topics\_list A list with the different research topics available research\_subtopics\_list A list of Parliamentary Research Briefings topics research\_types\_list A list of types of Parliamentary Research Briefings

# See Also

[research\\_briefings\(\)](#page-50-1)

# Examples

```
## Not run:
research_topics_list <- research_topics_list()
research_subtopics_list <- research_subtopics_list()
research_types_list <- research_types_list()
## End(Not run)
```
<span id="page-52-1"></span>sessions\_info *Parliamentary Session data*

# Description

Imports data on Parliamentary Sessions. Note that due to the date format used by the API, if days==TRUE and the end\_date and start\_date parameters are not set to the default values, the function downloads all available data and then subsets the tibble between the two given dates.

# <span id="page-53-0"></span>Usage

```
sessions_info(days = FALSE, start_date = "1900-01-01",
 end_date = Sys.Date(), extra_args = NULL, tidy = TRUE,
  tidy_style = "snake", verbose = TRUE)
hansard_sessions_info(days = FALSE, start_date = "1900-01-01",
 end_date = Sys.Date(), extra_args = NULL, tidy = TRUE,
  tidy_style = "snake", verbose = TRUE)
```
# Arguments

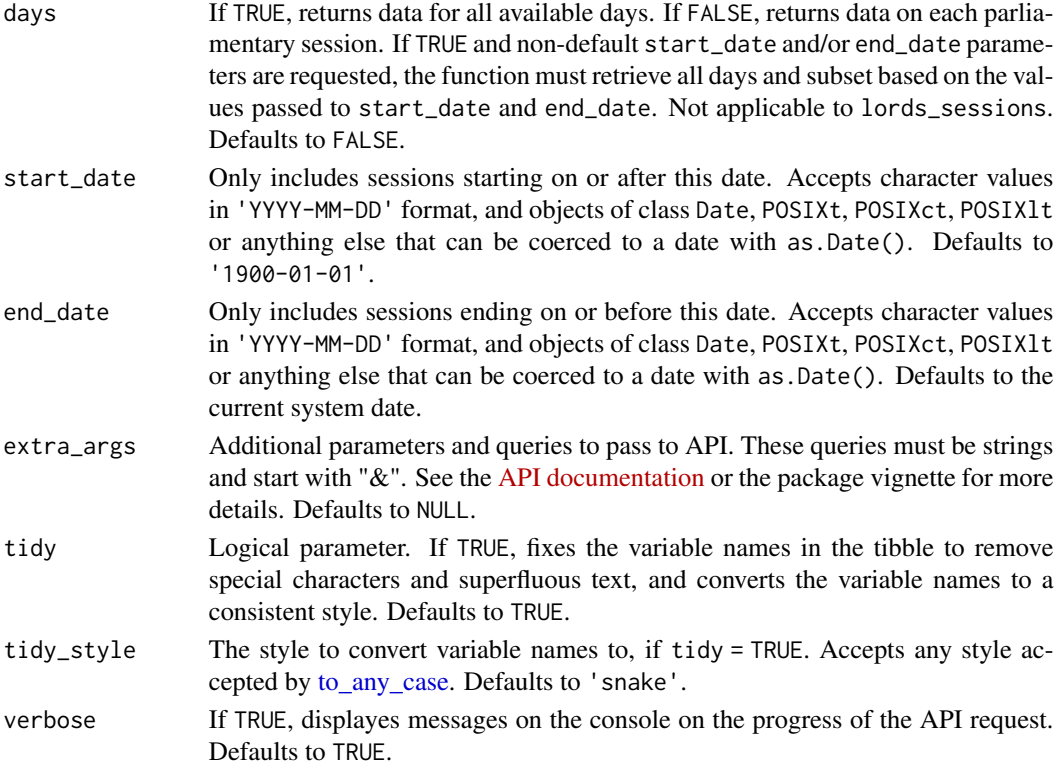

#### Value

A tibble with details on parliamentary sessions.

# Examples

```
## Not run:
x <- sessions_info(days = TRUE)
y <- sessions_info(days = FALSE)
## End(Not run)
```
#### <span id="page-54-0"></span>Description

Imports data on TV broadcasts, clips of individual members and parliamentary TV channels.

#### Usage

```
tv_programmes(legislature = NULL, start_date = "1900-01-01",
 end_date = Sys.Date(), extra_args = NULL, tidy = TRUE,
 tidy_style = "snake", verbose = TRUE)
hansard_tv_programmes(legislature = NULL, start_date = "1900-01-01",
 end_date = Sys.Date(), extra_args = NULL, tidy = TRUE,
  tidy_style = "snake", verbose = TRUE)
tv\_clips(mp\_id = NULL, start\_date = "1900-01-01",end_date = Sys.Date(), extra_args = NULL, tidy = TRUE,
  tidy_style = "snake", verbose = TRUE)
hansard_tv_clips(mp_id = NULL, start_date = "1900-01-01",
 end_date = Sys.Date(), extra_args = NULL, tidy = TRUE,
  tidy_style = "snake", verbose = TRUE)
tv_channels(tidy = TRUE, tidy_style = "snake", verbose = TRUE)
hansard_tv_channels(tidy = TRUE, tidy_style = "snake",
 verbose = TRUE)
```
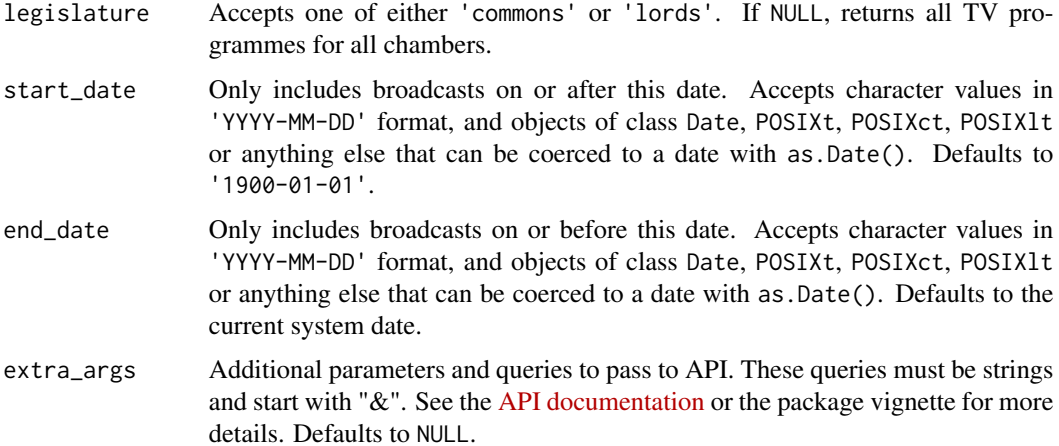

<span id="page-55-0"></span>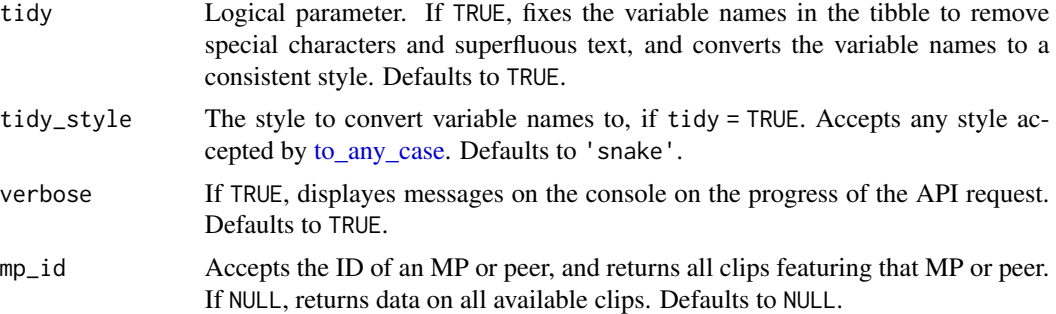

A tibble with details on TV broadcasts.

A tibble with details on TV broadcasts featuring the given MP, or all available clips.

A tibble with details on the different broadcasting channels.

# TV Programme functions

tv\_programmes TV programmse broadcast, per legislature and date

tv\_clips Clips of a given MP or Peer

tv\_channels Details on the different parliamentary TV channels

#### Examples

```
## Not run:
x <- tv_programmes("commons",
 start_date = "2016-11-01",
  end_date = "2016-12-01"
\mathcal{L}## End(Not run)
## Not run:
x <- tv_clips(4591)
## End(Not run)
```
# <span id="page-56-0"></span>**Index**

∗Topic datasets bill\_publication\_types, [8](#page-7-0) all\_answered\_questions, [3](#page-2-0) all\_answered\_questions(), *[11](#page-10-0)*, *[15,](#page-14-0) [16](#page-15-0)*, *[39](#page-38-0)*, *[46](#page-45-0)* bill\_publication\_types, [8](#page-7-0) bill\_publication\_types(), *[7,](#page-6-0) [8](#page-7-0)* bill\_publications, [7](#page-6-0) bill\_publications(), *[6](#page-5-0)*, *[8,](#page-7-0) [9](#page-8-0)* bill\_stage\_types, [9](#page-8-0) bill\_stage\_types(), *[6](#page-5-0)*, *[8](#page-7-0)* bills, [5](#page-4-0) bills(), *[8,](#page-7-0) [9](#page-8-0)* commons\_answered\_questions, [10](#page-9-0) commons\_answered\_questions(), *[4](#page-3-0)*, *[15,](#page-14-0) [16](#page-15-0)*, *[39](#page-38-0)*, *[46](#page-45-0)* commons\_division\_date, [13](#page-12-0) commons\_divisions, [11](#page-10-0) commons\_members *(*members*)*, [41](#page-40-0) commons\_oral\_question\_times, [15](#page-14-0) commons\_oral\_question\_times(), *[4](#page-3-0)*, *[11](#page-10-0)*, *[15](#page-14-0)*, *[39](#page-38-0)*, *[46](#page-45-0)* commons\_oral\_questions, [14](#page-13-0) commons\_oral\_questions(), *[4](#page-3-0)*, *[11](#page-10-0)*, *[16](#page-15-0)*, *[39](#page-38-0)*, *[46](#page-45-0)* commons\_terms, [17](#page-16-0) commons\_written\_questions, [18](#page-17-0) commons\_written\_questions(), *[4](#page-3-0)*, *[11](#page-10-0)*, *[15,](#page-14-0) [16](#page-15-0)*, *[39](#page-38-0)*, *[47](#page-46-0)* constituencies, [19](#page-18-0) early\_day\_motions, [20](#page-19-0) early\_day\_motions(), *[45](#page-44-0)* election\_candidates, [23](#page-22-0) election\_candidates(), *[23](#page-22-0)*, *[26](#page-25-0)* election\_results, [24](#page-23-0) election\_results(), *[23,](#page-22-0) [24](#page-23-0)*

elections, [22](#page-21-0) elections(), *[24](#page-23-0)*, *[26](#page-25-0)* epetition, [26](#page-25-0) epetition(), *[27,](#page-26-0) [28](#page-27-0)* epetition\_tibble, [27](#page-26-0) epetition\_tibble(), *[26,](#page-25-0) [27](#page-26-0)*

hansard, [29](#page-28-0) hansard-package *(*hansard*)*, [29](#page-28-0) hansard\_all\_answered\_questions *(*all\_answered\_questions*)*, [3](#page-2-0) hansard\_bill\_publications *(*bill\_publications*)*, [7](#page-6-0) hansard\_bill\_stage\_types *(*bill\_stage\_types*)*, [9](#page-8-0) hansard\_bills *(*bills*)*, [5](#page-4-0) hansard\_commons\_answered\_questions *(*commons\_answered\_questions*)*, [10](#page-9-0) hansard\_commons\_division\_date *(*commons\_division\_date*)*, [13](#page-12-0) hansard\_commons\_divisions *(*commons\_divisions*)*, [11](#page-10-0) hansard\_commons\_members *(*members*)*, [41](#page-40-0) hansard\_commons\_oral\_question\_times *(*commons\_oral\_question\_times*)*, [15](#page-14-0) hansard\_commons\_oral\_questions *(*commons\_oral\_questions*)*, [14](#page-13-0) hansard\_commons\_terms *(*commons\_terms*)*, [17](#page-16-0) hansard\_commons\_written\_questions *(*commons\_written\_questions*)*, [18](#page-17-0) hansard\_constituencies *(*constituencies*)*, [19](#page-18-0) hansard\_early\_day\_motions *(*early\_day\_motions*)*, [20](#page-19-0) hansard\_election\_candidates *(*election\_candidates*)*, [23](#page-22-0)

hansard\_election\_results *(*election\_results*)*, [24](#page-23-0) hansard\_elections *(*elections*)*, [22](#page-21-0) hansard\_epetition *(*epetition*)*, [26](#page-25-0) hansard\_epetition\_tibble *(*epetition\_tibble*)*, [27](#page-26-0) hansard\_lord\_vote\_record *(*lord\_vote\_record*)*, [39](#page-38-0) hansard\_lords\_amendments *(*lords\_amendments*)*, [29](#page-28-0) hansard\_lords\_attendance *(*lords\_attendance*)*, [31](#page-30-0) hansard\_lords\_attendance\_date *(*lords\_attendance\_date*)*, [32](#page-31-0) hansard\_lords\_attendance\_session *(*lords\_attendance\_session*)*, [33](#page-32-0) hansard\_lords\_divisions *(*lords\_divisions*)*, [34](#page-33-0) hansard\_lords\_interests *(*lords\_interests*)*, [36](#page-35-0) hansard\_lords\_members *(*members*)*, [41](#page-40-0) hansard\_lords\_sessions *(*lords\_sessions*)*, [37](#page-36-0) hansard\_lords\_written\_questions *(*lords\_written\_questions*)*, [38](#page-37-0) hansard\_members *(*members*)*, [41](#page-40-0) hansard\_members\_search *(*members\_search*)*, [42](#page-41-0) hansard\_mp\_edms *(*mp\_edms*)*, [44](#page-43-0) hansard\_mp\_questions *(*mp\_questions*)*, [45](#page-44-0) hansard\_mp\_vote\_record *(*mp\_vote\_record*)*, [47](#page-46-0) hansard\_papers\_laid *(*papers\_laid*)*, [48](#page-47-0) hansard\_publication\_logs *(*publication\_logs*)*, [50](#page-49-0) hansard\_research\_briefings *(*research\_briefings*)*, [51](#page-50-0) hansard\_research\_subtopics\_list *(*research\_topics\_list*)*, [52](#page-51-0) hansard\_research\_topics\_list *(*research\_topics\_list*)*, [52](#page-51-0) hansard\_research\_types\_list *(*research\_topics\_list*)*, [52](#page-51-0) hansard\_sessions\_info *(*sessions\_info*)*, [53](#page-52-0) hansard\_tv\_channels *(*tv\_programmes*)*, [55](#page-54-0) hansard\_tv\_clips *(*tv\_programmes*)*, [55](#page-54-0) hansard\_tv\_programmes *(*tv\_programmes*)*,

# [55](#page-54-0)

lord\_vote\_record, [39](#page-38-0) lords\_amendments, [29](#page-28-0) lords\_ammendments, [30](#page-29-0) lords\_attendance, [31](#page-30-0) lords\_attendance\_date, [32](#page-31-0) lords\_attendance\_date(), *[31](#page-30-0)*, *[34](#page-33-0)* lords\_attendance\_session, [33](#page-32-0) lords\_attendance\_session(), *[31](#page-30-0)*, *[33](#page-32-0)*, *[37](#page-36-0)* lords\_divisions, [34](#page-33-0) lords\_interests, [36](#page-35-0) lords\_members *(*members*)*, [41](#page-40-0) lords\_members(), *[40](#page-39-0)* lords\_sessions, [37](#page-36-0) lords\_sessions(), *[34](#page-33-0)* lords\_written\_questions, [38](#page-37-0) lords\_written\_questions(), *[4](#page-3-0)*, *[11](#page-10-0)*, *[15,](#page-14-0) [16](#page-15-0)*, *[47](#page-46-0)*

```
members, 41
members(), 43
members_search, 42
members_search(), 42
mnis, 41
mnis_full_biog, 41
mp_edms, 44
mp_edms(), 21
mp_questions, 45
mp_questions(), 4, 11, 15, 16, 39
mp_vote_record, 47
```
papers\_laid, [48](#page-47-0) publication\_logs, [50](#page-49-0)

```
research_briefings, 51
research_briefings(), 53
research_subtopics_list
        (research_topics_list), 52
research_subtopics_list(), 51, 52
research_topics_list, 52
research_topics_list(), 51, 52
research_types_list
        (research_topics_list), 52
research_types_list(), 51, 52
```
sessions\_info, [53](#page-52-0) sessions\_info(), *[37](#page-36-0)*

#### INDEX 59

to\_any\_case, [4](#page-3-0), [6](#page-5-0), [8](#page-7-0), [9](#page-8-0), [11](#page-10-0)-13, [15](#page-14-0)-18, [20](#page-19-0), [21](#page-20-0), *[23](#page-22-0) [–25](#page-24-0)* , *[27,](#page-26-0) [28](#page-27-0)* , *[30–](#page-29-0)[33](#page-32-0)* , *[35](#page-34-0) [–37](#page-36-0)* , *[39](#page-38-0) , [40](#page-39-0)* , *[42](#page-41-0) , [43](#page-42-0)* , *[45](#page-44-0) , [46](#page-45-0)* , *[48](#page-47-0) [–50](#page-49-0)* , *[52](#page-51-0)* , *[54](#page-53-0)* , *[56](#page-55-0)* tv\_channels *(*tv\_programmes *)* , [55](#page-54-0) tv\_clips *(*tv\_programmes *)* , [55](#page-54-0) tv\_programmes , [55](#page-54-0)